**Истинная модель Соответствующая модель** $\hat{Y} = b_1 + b_2 X$  $Y = \beta_1 + \beta_2 X + u$ 

$$
b_2 = \frac{\sum (X_i - \overline{X})(Y_i - \overline{Y})}{\sum (X_i - \overline{X})^2} = \beta_2 + \sum a_i u_i
$$

$$
a_i = \frac{X_i - \overline{X}}{\sum (X_i - \overline{X})^2}
$$

**Согласно материалу, представленном в предыдущей презентации, мы видим, что**  ошибка ответственна за вариации  $\bm{b}_{\mathbf{2}}$  при фиксированной компоненте  $\bm{\beta}_{\mathbf{2}}$ .

1

**Мы математически продемонстрировали, что ожидание ошибки равно нулю, а,**  следовательно,  $b^{}_{2}$  является несмещенной оценкой of  $\beta^{}_{2}$ .

**Истинная модель Соответствующая модель** $\hat{Y} = b_1 + b_2 X$  $Y = \beta_1 + \beta_2 X + u$ 

$$
b_2 = \frac{\sum (X_i - \overline{X})(Y_i - \overline{Y})}{\sum (X_i - \overline{X})^2} = \beta_2 + \sum a_i u_i
$$

$$
a_i = \frac{X_i - \overline{X}}{\sum (X_i - \overline{X})^2}
$$

**На этом слайде мы непосредственно исследуем влияние ошибки на** *b***<sup>2</sup> , используя эксперимент Монте-Карло (имитационный эксперимент).** 

 **Выберите модель, в которой Y определяется по X, значениями параметров, and** *u*

**Эксперимент по методу Монте-Карло - это лабораторное исследование, обычно проводимое с целью оценки свойств регрессионных оценок в контролируемых условиях.** 

**Выберите модель, в которой Y определяется по X, значениями параметров, and** *u*

**Мы будем использовать эксперимент по методу Монте-Карло для исследования поведения регрессионных коэффициентов OLS , применимо к простой модели регрессии.**

**Выберите модель, в которой Y**<br>определяется по X, значениями параметров, and  $\boldsymbol{u}$ Выберете Выберете значения данные  $X$ параметров

Будем считать, что Y определяется переменной X и остаточным членом u.

Выберем данные (фактические значения) для Х, а также значения для параметров.

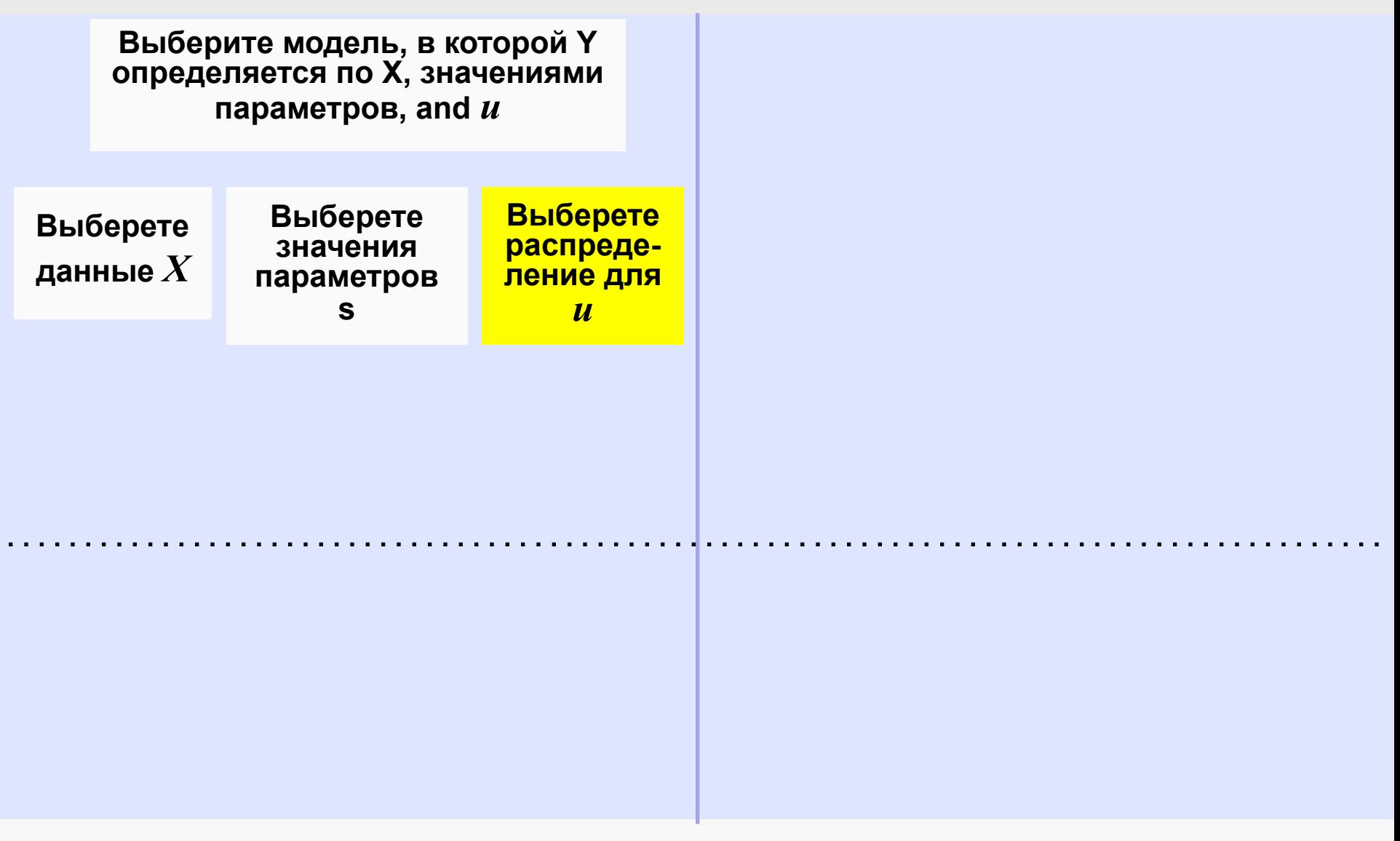

Мы также будем генерировать значения для остаточного члена случайным образом из известного распределения.

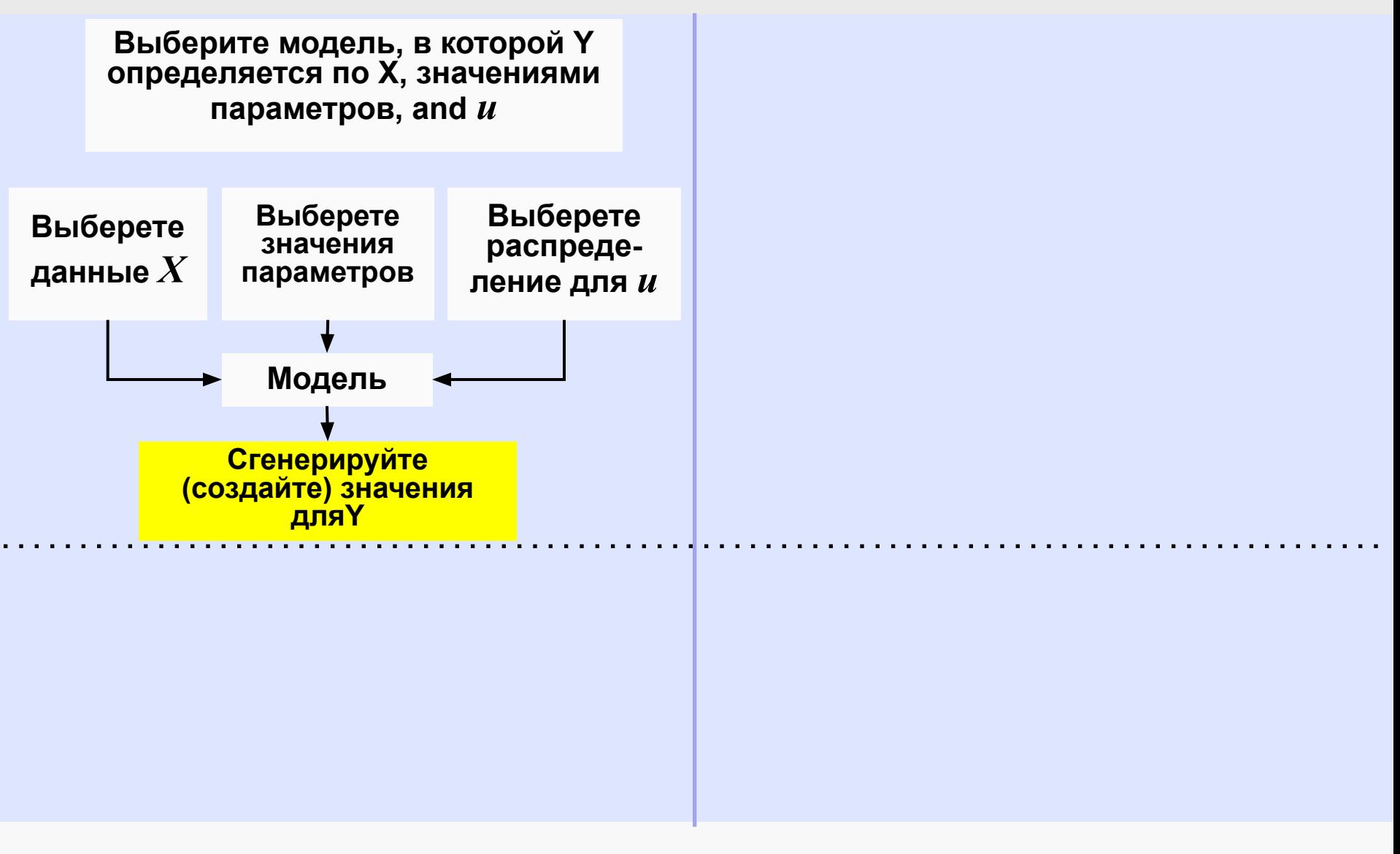

Значения Y в образце будут определяться значениями X, параметрами и значениями остаточного члена.

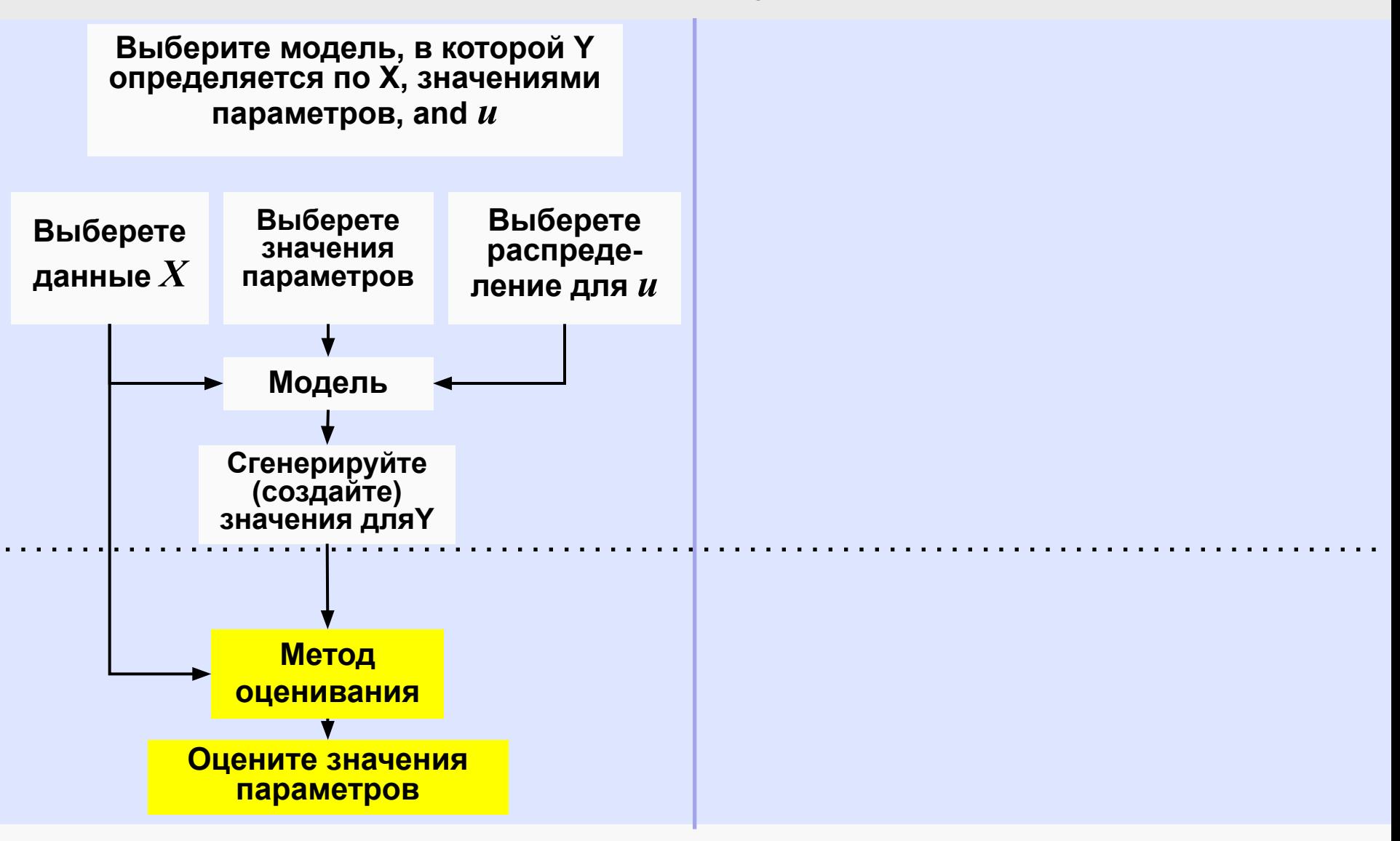

 **Затем мы будем использовать метод регрессии для получения оценок параметров, используя только данные по Y и X.**

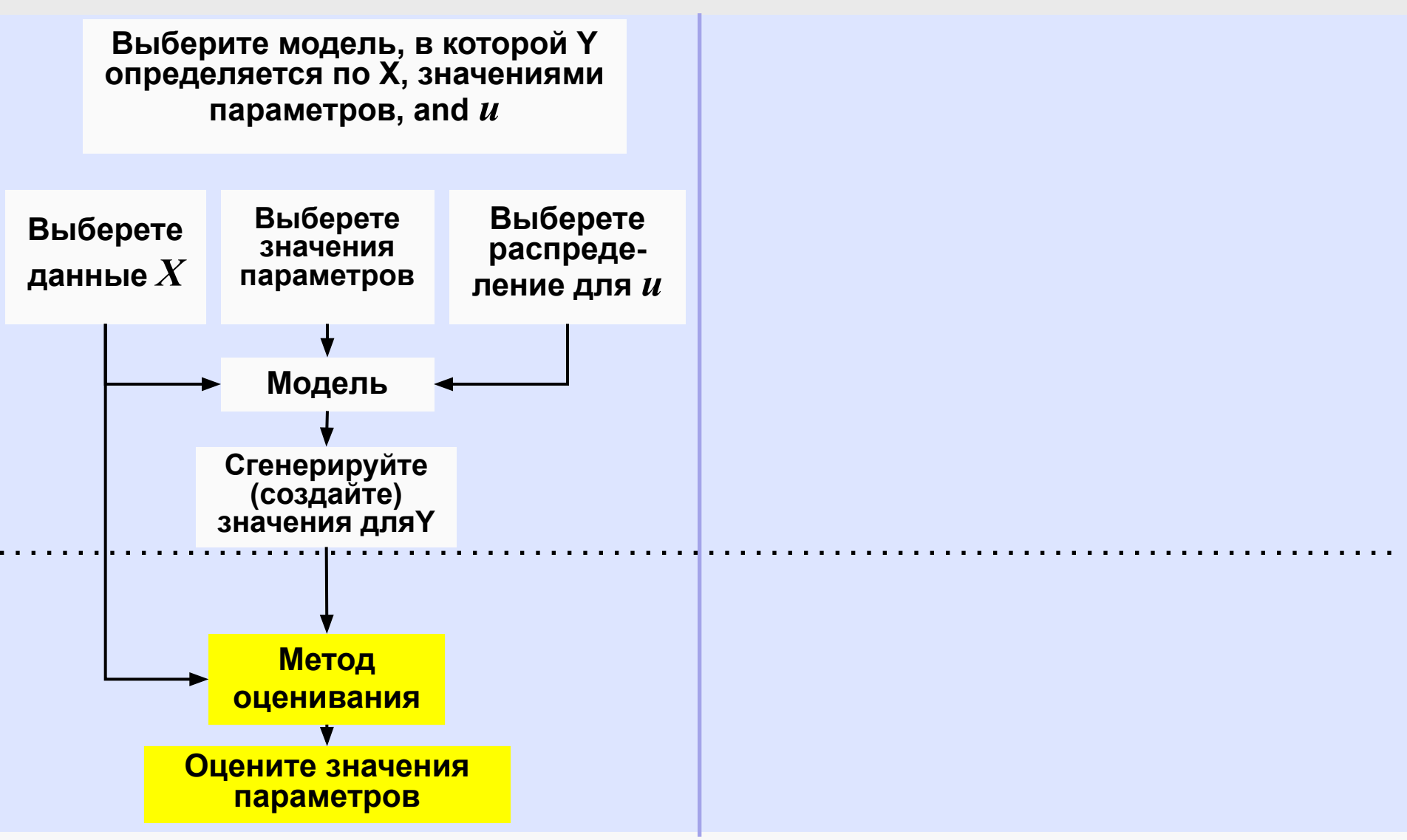

Мы можем повторять этот процесс множество раз, сохраняя одни и те же данные для Х и одинаковые значения параметров, но используя новые, случайно генерируемые значения для остаточного члена.

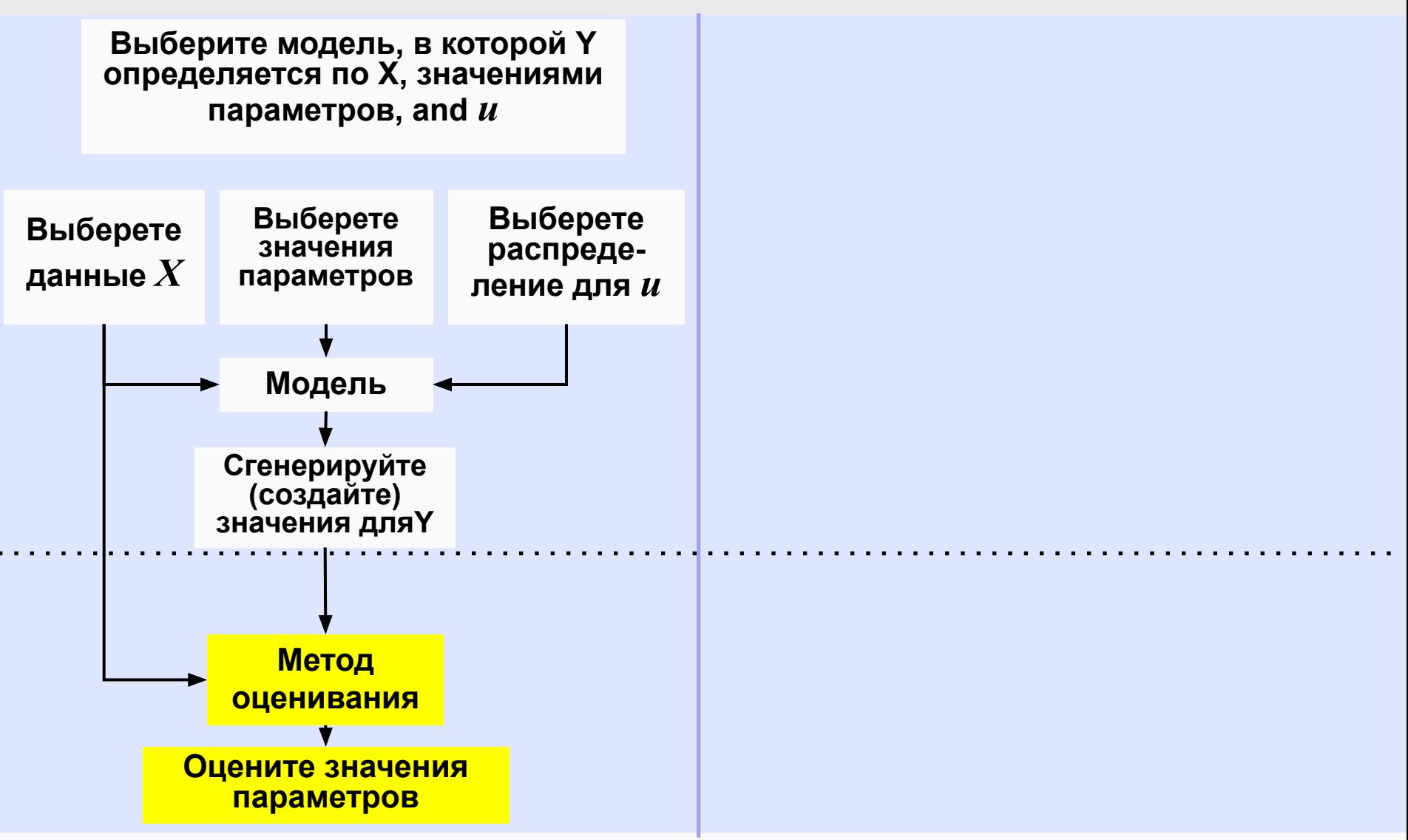

Таким образом, мы можем получить распределения вероятностей для регрессионных оценок, которые позволяют нам, например, проверить, являются ли они предвзятыми или **НЕПРЕДВЗЯТЫМИ** 

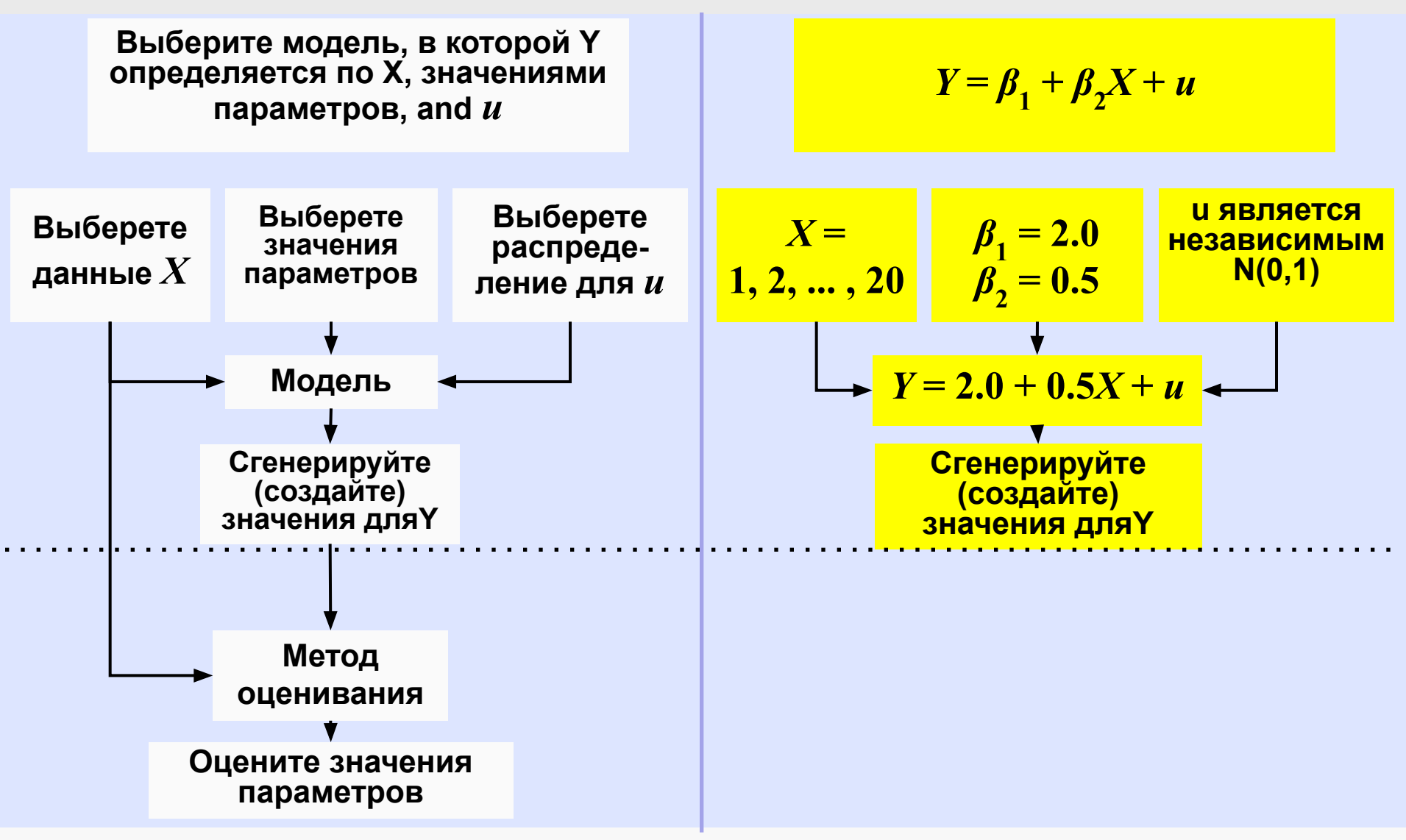

В этом эксперименте мы имеем 20 наблюдений (в примере).

```
Х принимает значения 1, 2, ..., 20.
```
 $\beta$ , равно 2.0 and  $\beta$ , равно 0.5.

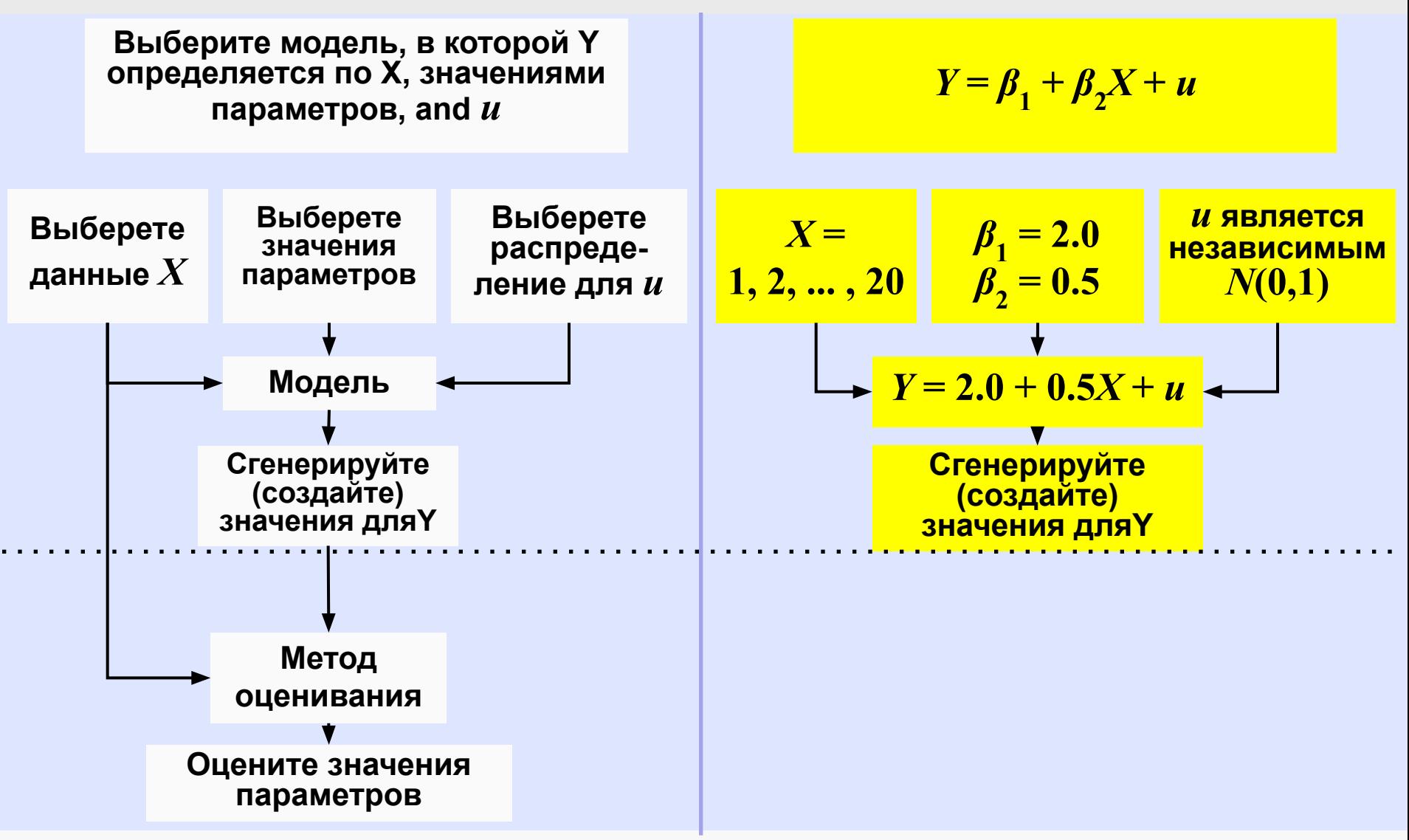

Остаточный член генерируется случайным образом с использованием нормального распределения с нулевым средним и единичной дисперсией.

Следовательно, мы генерируем значения Y

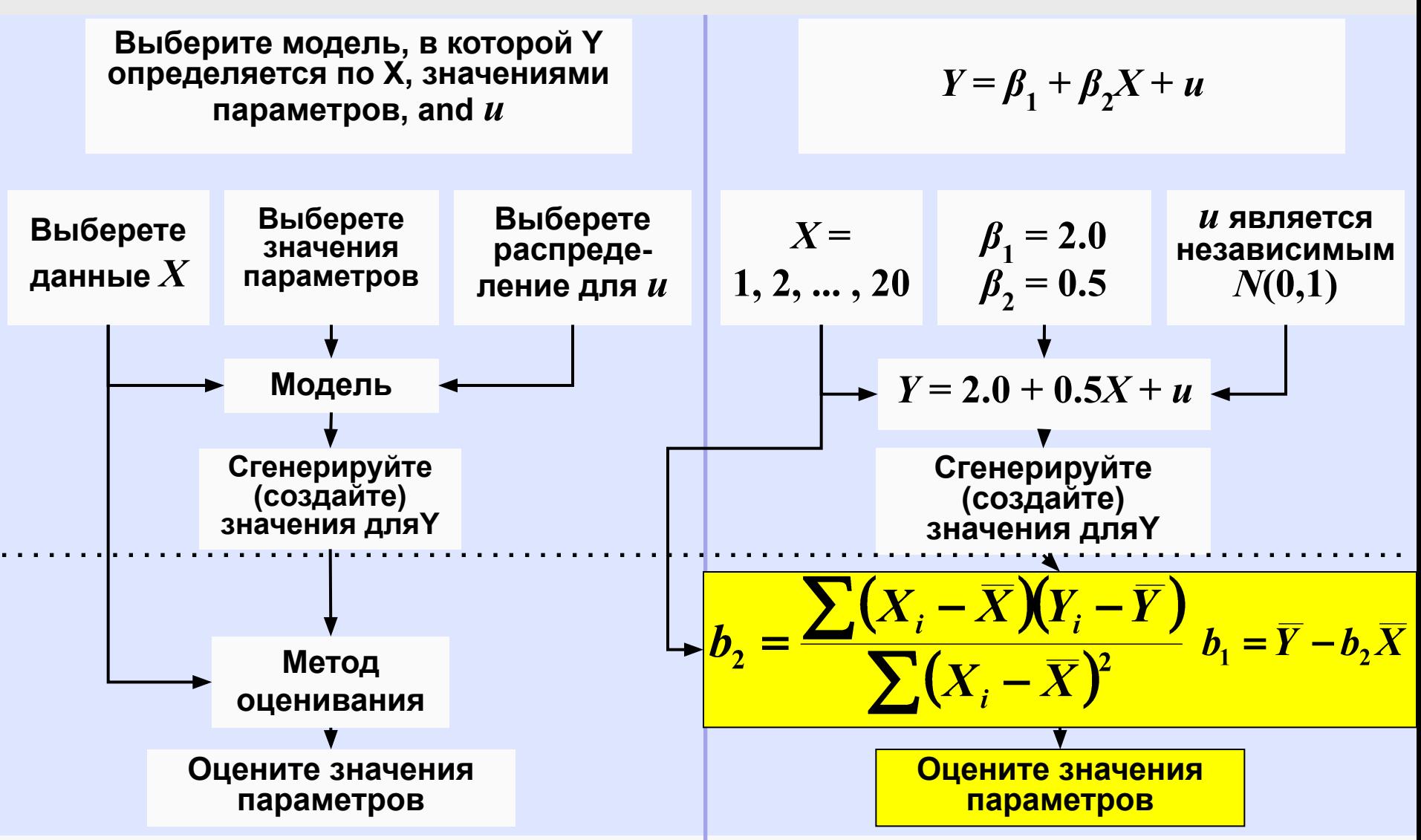

Затем мы оцениваем регрессию Y на X, используя метод оценки OLS, и посмотрим, насколько наши оценки  $b_1$  и  $b_2$  соответствуют истинным значениям  $\beta_1$  and  $\beta_2$ .

*Y* **= 2.0 + 0.5***X* **+** *u*

| $X$ 2.0+0.5 $X$ u       | $Y$ $X$ 2.0+0.5X $U$<br>Y |
|-------------------------|---------------------------|
| 1                       | 7.5 1.599.09              |
| $\overline{2}$          | $8.0 - 0.92$              |
| $\mathbf{3}$            | $8.5 - 0.71$              |
| $\overline{\mathbf{4}}$ | $.0 + 0.25 8.75$          |
| 5                       | 9.5 1.6911.1              |
| 6                       | 10.00.1510.1              |
| 7                       | 0.50.0210.52              |
| 8                       | $1.0 + 0.11$ 10.8         |
| 9                       | $1.5 + 0.91$ 10.          |
| 10                      | 12.01.4213.4              |

**На данном слайде представлены значения X, выбранные совершенно произвольно**

*Y* **= 2.0 + 0.5***X* **+** *u*

| $\boldsymbol{X}$        | $2.0 + 0.5X$ | Y<br>$\overline{u}$ |              | $X$ 2.0+0.5X $U$<br>Y |
|-------------------------|--------------|---------------------|--------------|-----------------------|
| 1                       | 2.5          |                     |              | $7.5$ 1.599.09        |
| $\overline{2}$          | 3.0          |                     |              | $8.0 - 0.92$<br>7.08  |
| $\overline{3}$          | 3.5          |                     |              | $8.5 -0.71$ 7.79      |
| $\overline{\mathbf{4}}$ | 4.0          |                     | $\mathbf{0}$ | $+0.25$ 8.75          |
| 5                       | 4.5          |                     |              | $9.5$ 1.6911.19       |
| 6                       | 5.0          |                     |              | 10.00.1510.15         |
| $\overline{7}$          | 5.5          |                     |              | 0.50.0210.52          |
| 8                       | 6.0          |                     |              | 10.89<br>$1.0 - 0.11$ |
| 9                       | 6.5          |                     |              | $1.5 - 0.91$<br>10.59 |
| 10                      | 7.0          |                     |              | 12.01.4213.42         |

**Учитывая выбор чисел для** *β***<sup>1</sup> and** *β***<sup>2</sup> , мы можем получить нестахостическую компоненту***Y***.**

*Y* **= 2.0 + 0.5***X* **+** *u*

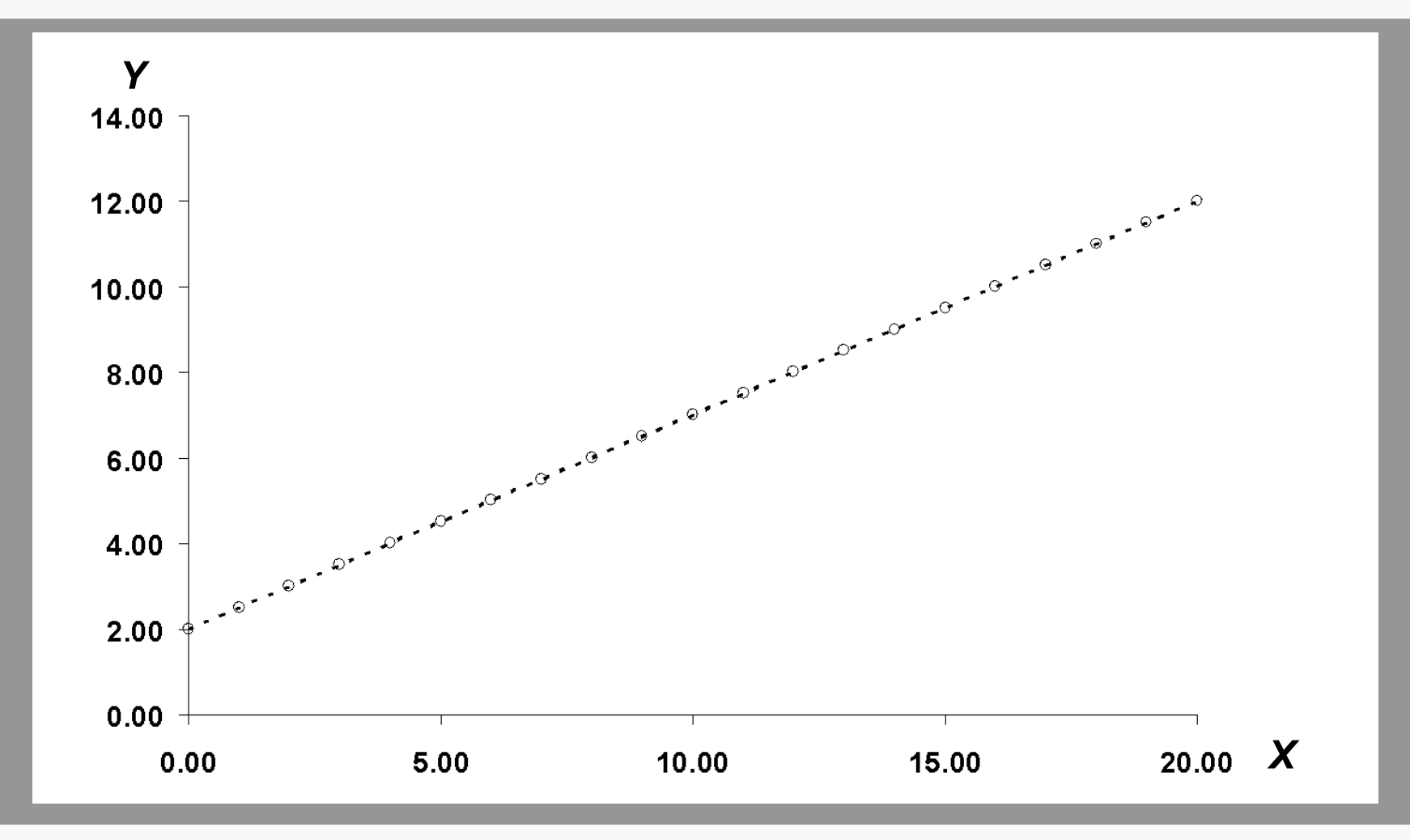

**Нестахостическая компонента отображена на графике.**

 $Y = 2.0 + 0.5X + u$ 

| $\boldsymbol{X}$        | $2.0 + 0.5X$ u | $Y \quad X \quad 2.0 + 0.5X \quad u$<br>Y |
|-------------------------|----------------|-------------------------------------------|
| 1                       | $2.5 - 0.59$   | $7.5$ 1.599.09                            |
| $\mathbf 2$             | $3.0 - 0.24$   | $8.0 - 0.92$<br>7.08                      |
| $\mathbf 3$             | $3.5 - 0.83$   | $8.5 -0.71$ 7.79                          |
| $\overline{\mathbf{4}}$ | 4.0 0.034.03   | $.0 -0.25 8.75$                           |
| 5                       | $4.5 - 0.38$   | $9.5$ 1.6911.19                           |
| 6                       | $5.0 -2.19$    | 10.00.1510.15                             |
| $\overline{7}$          | 5.5 1.036.53   | 0.50.0210.52                              |
| 8                       | 6.0 0.246.24   | 10.89<br>$1.0 - 0.11$                     |
| 9                       | 6.5 2.539.03   | $1.5 - 0.91$ 10.59                        |
| 10                      | $7.0 - 0.13$   | 12.01.4213.42                             |

**Затем мы произвольно генерируем значение остаточного члена для каждого наблюдения с использованием распределения N (0,1) (нормальное распределение с нулевым средним и единичной дисперсией).** 

*Y* **= 2.0 + 0.5***X* **+** *u*

| $\boldsymbol{X}$        | Y<br>$2.0 + 0.5X$ u           | $\boldsymbol{X}$ | $2.0 + 0.5X$ u<br>Y  |
|-------------------------|-------------------------------|------------------|----------------------|
| $\overline{\mathbf{1}}$ | <u>1.9111</u><br>$2.5 - 0.59$ |                  | $7.5$ 1.599.09       |
| $\mathbf 2$             | $3.0 - 0.24$                  |                  | $8.0 - 0.92$<br>7.08 |
| 3                       | $3.5 - 0.83$                  |                  | $8.5 -0.71$ 7.79     |
| 4                       | 4.0 0.034.03                  |                  | $.0 - 0.25 8.75$     |
| 5                       | $4.5 - 0.38$                  |                  | $9.5$ 1.6911.19      |
| 6                       | $5.0 -2.19$                   |                  | 10.00.1510.15        |
| 7                       | 5.5 1.036.53                  |                  | 0.50.0210.52         |
| 8                       | 6.0 0.246.24                  |                  | $1.0 + 0.11$ 10.89   |
| 9                       | 6.5 2.539.03                  |                  | $1.5 - 0.91$ 10.59   |
| 10                      | $7.0 - 0.13$                  |                  | 12.01.4213.42        |

**Так, например, значение** *Y* **в первом наблюдении равно 1.91, а не 2.50.**

*Y* **= 2.0 + 0.5***X* **+** *u*

|                         | $X$ 2.0+0.5 $X$ u                     | Y X | $2.0 + 0.5X$ u<br>Y |
|-------------------------|---------------------------------------|-----|---------------------|
| 1                       | 1.9111<br>$2.5 - 0.59$                |     | $7.5$ 1.599.09      |
| $\overline{2}$          | $3.0 -0.24$ 2.7612                    |     | $8.0 -0.92$ 7.08    |
| $\overline{3}$          | $3.5 -0.83$ 2.6713                    |     | $8.5 -0.71$ 7.79    |
| $\overline{\mathbf{4}}$ | 4.0 $0.034.0314$ 9.0 $\div 0.25$ 8.75 |     |                     |
| 5                       | $4.5 - 0.38$ $4.1215$                 |     | $9.5$ 1.6911.19     |
| 6                       | $5.0 -2.19$ 2.8116                    |     | 10.00.1510.15       |
| $\overline{7}$          | 5.5 1.036.5317                        |     | 10.50.0210.52       |
| 8                       | 6.0 0.246.2418                        |     | $11.0 + 0.11$ 10.89 |
| 9                       | 6.5 2.539.0319                        |     | $11.5 - 0.91$ 10.59 |
| 10                      | $7.0 -0.13$ 6.8720                    |     | 12.01.4213.42       |

**Аналогично, мы генерируем значения Y для других 19 наблюдений.**

*Y* **= 2.0 + 0.5***X* **+** *u*

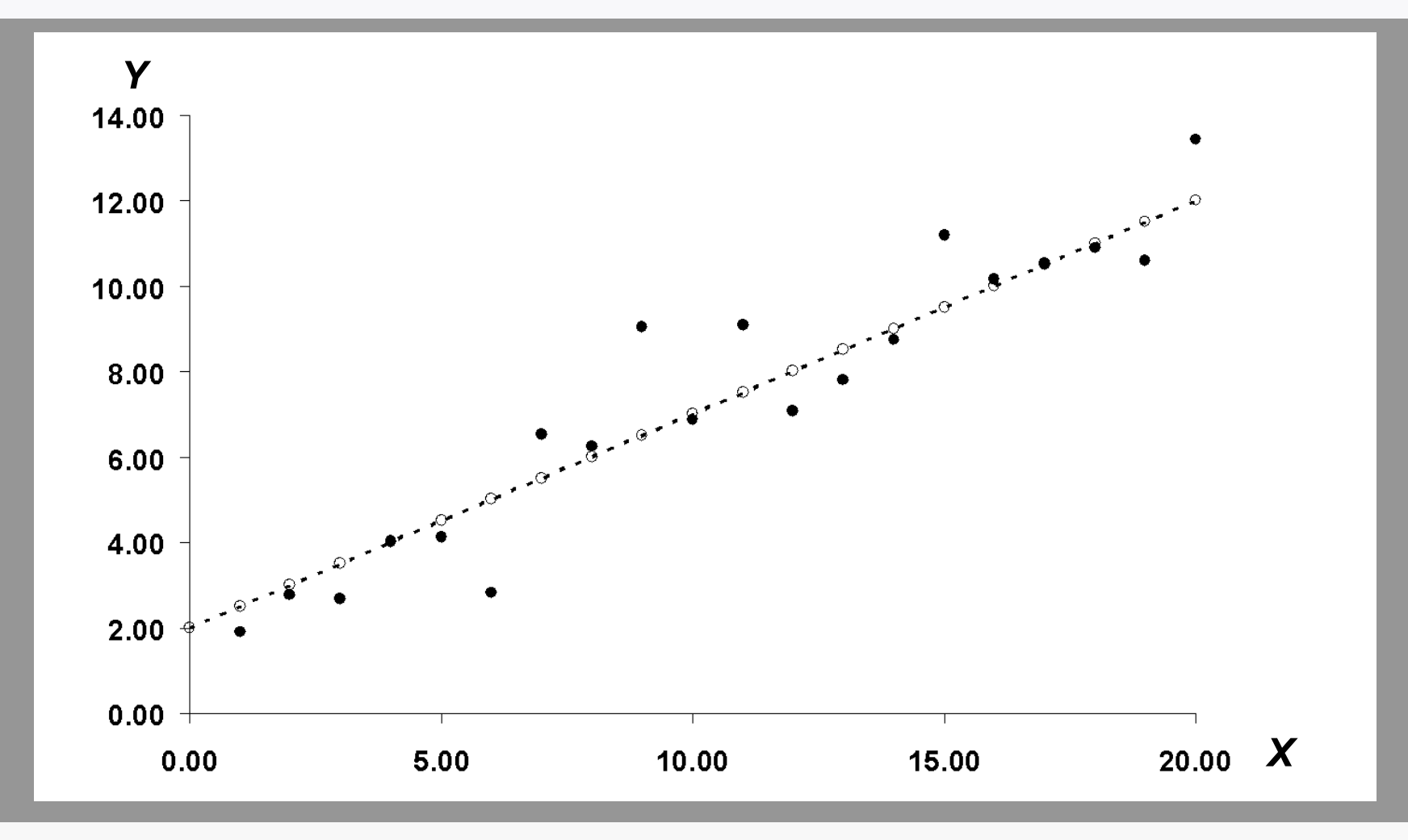

**20 наблюдений отображены графически на данном слайде.**

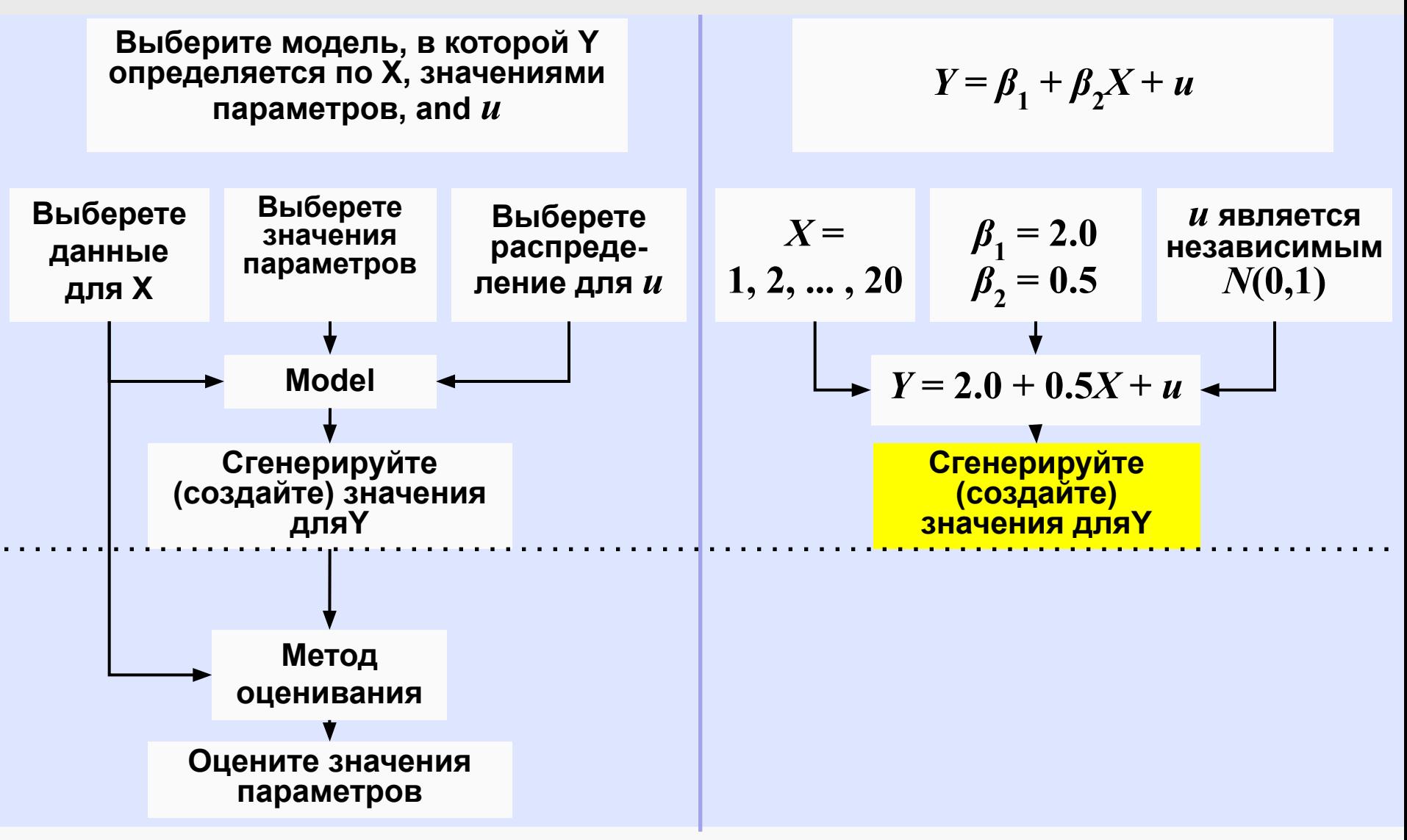

Мы достигли данного момента в эксперименте по методу Монте-Карло.

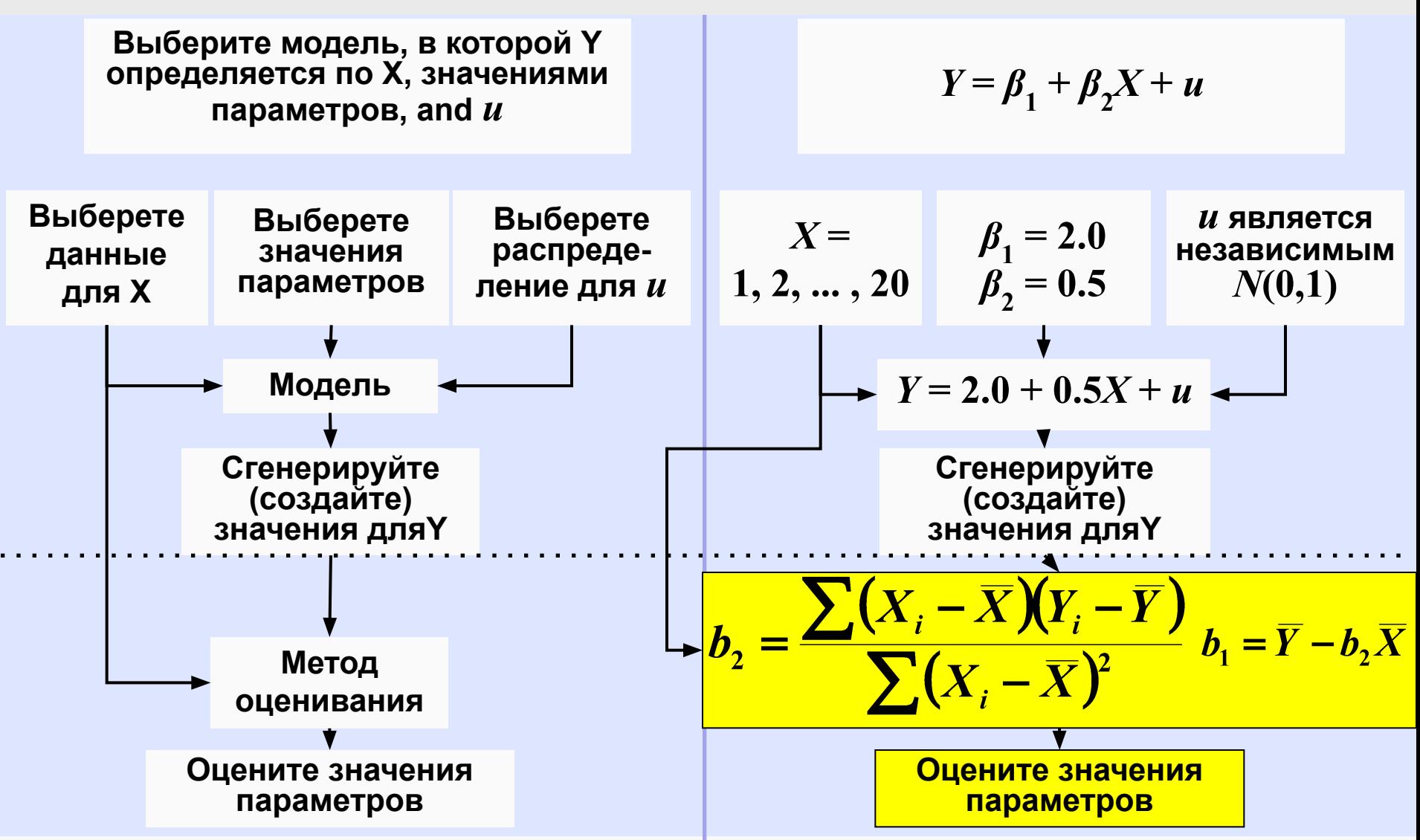

Теперь мы применим метод оценки OLS для  $b<sub>4</sub>$  and  $b<sub>2</sub>$  к данным для X and Y, и посмотрим, насколько хорошо оценки соответствуют истинным значениям.

 $Y = 2.0 + 0.5X + u$ 

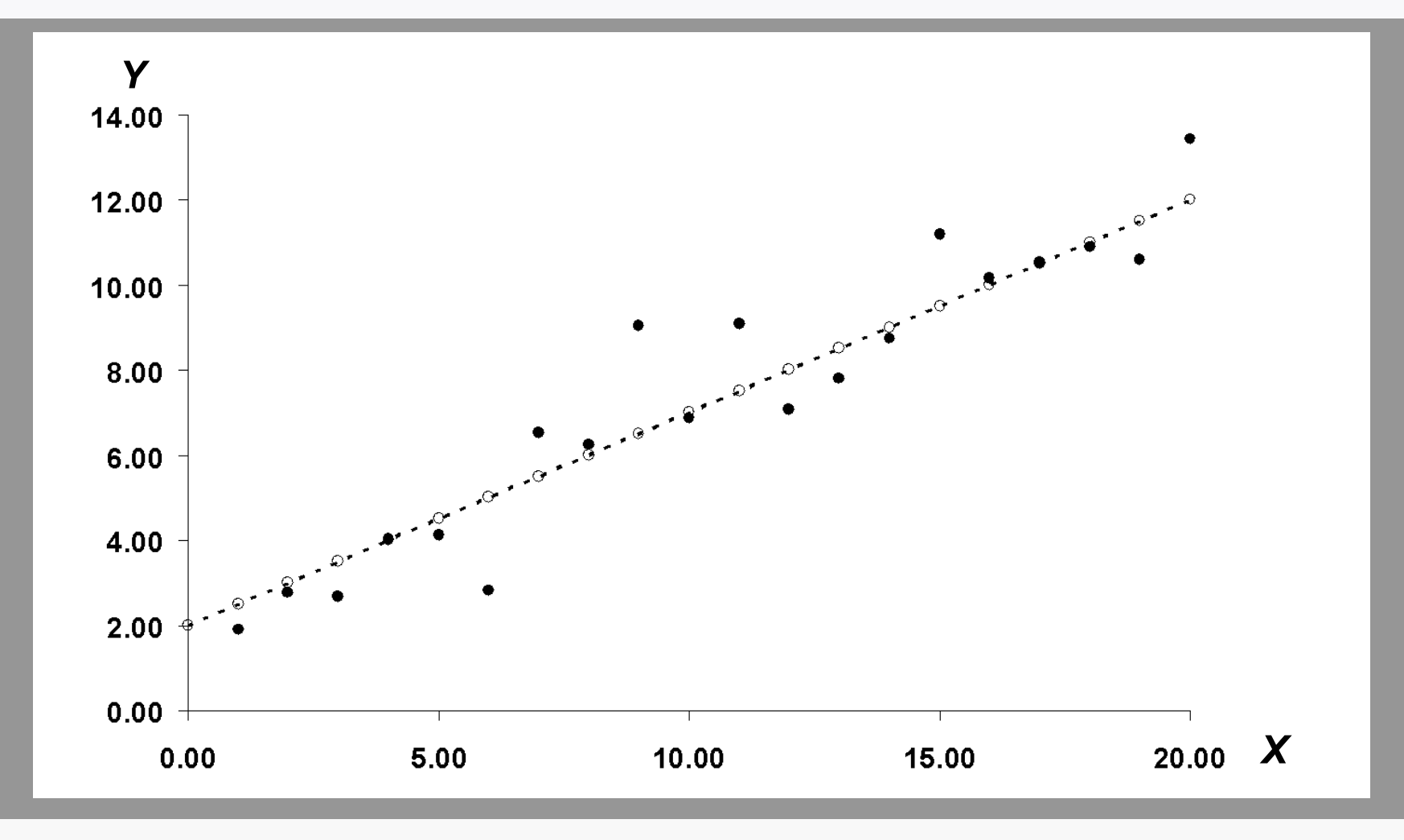

На данном слайде снова представлена диаграмма дисперсии (корреляционная диаграмма).

*Y* **= 2.0 + 0.5***X* **+** *u*

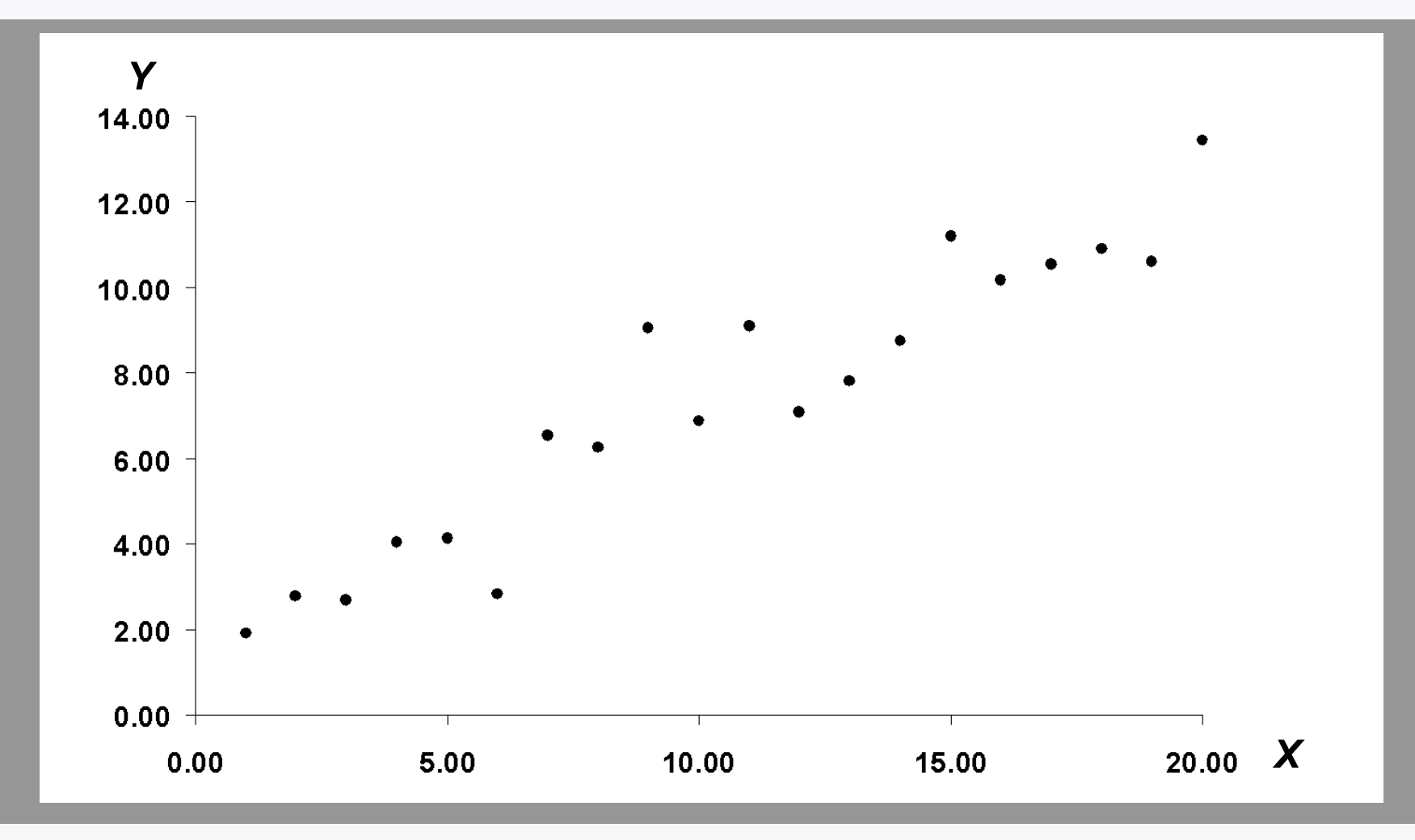

**Метод оценки использует только наблюдаемые данные для** *X* **and** *Y***.**

 $Y = 2.0 + 0.5X + u$ 

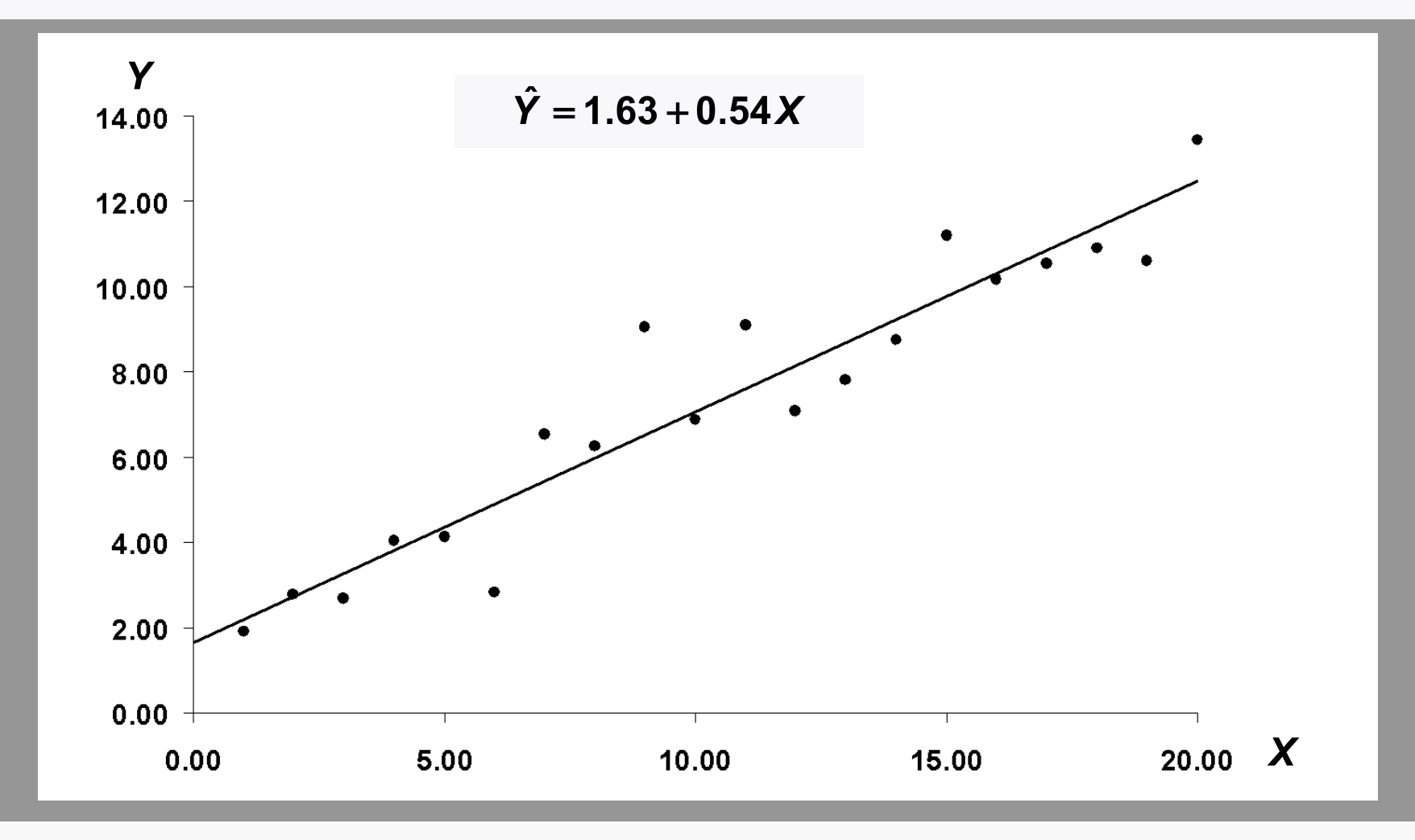

На слайде представлено уравнение регрессии, соответствующее данным.

*Y* **= 2.0 + 0.5***X* **+** *u*

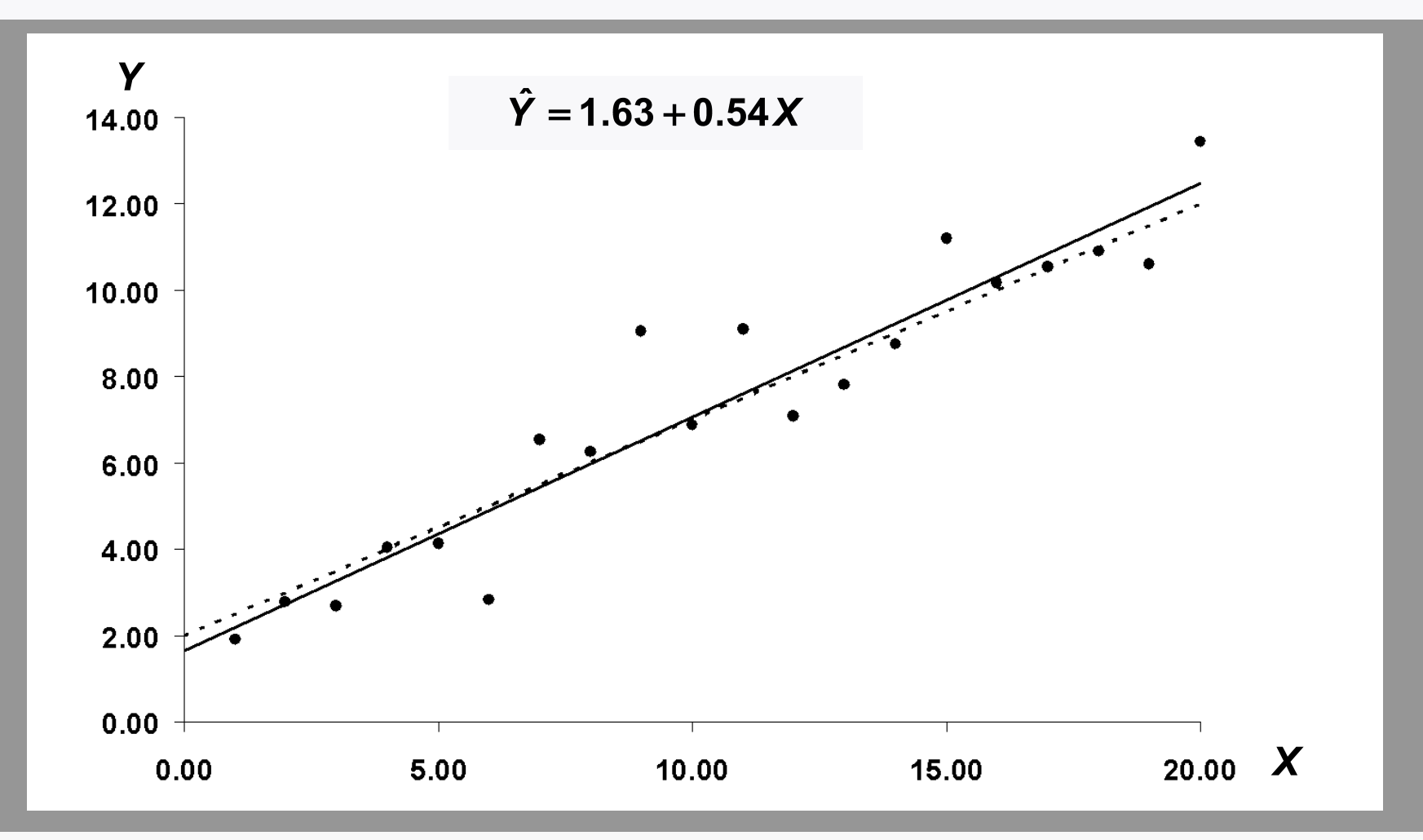

**Для сравнения также представлена нестохастическая компонента действительной связи.** *β***<sup>2</sup> (истинное значение 0.50) было завышено, а** *β***<sup>1</sup> (истинное значение 2.00) было занижено.**

*Y* **= 2.0 + 0.5***X* **+** *u*

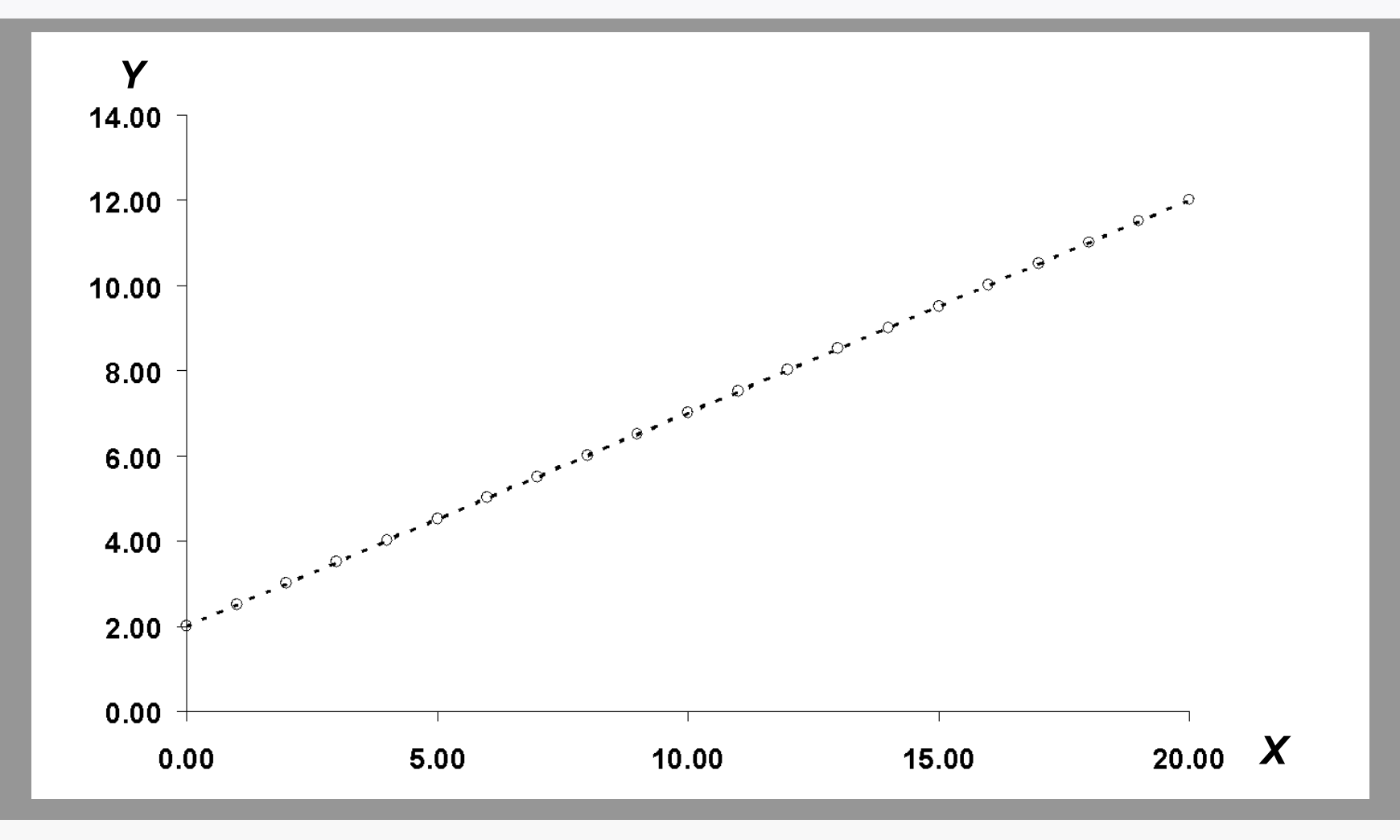

**Мы повторим процесс, начиная с тех же нестахостических компонент** *Y***.**

*Y* **= 2.0 + 0.5***X* **+** *u*

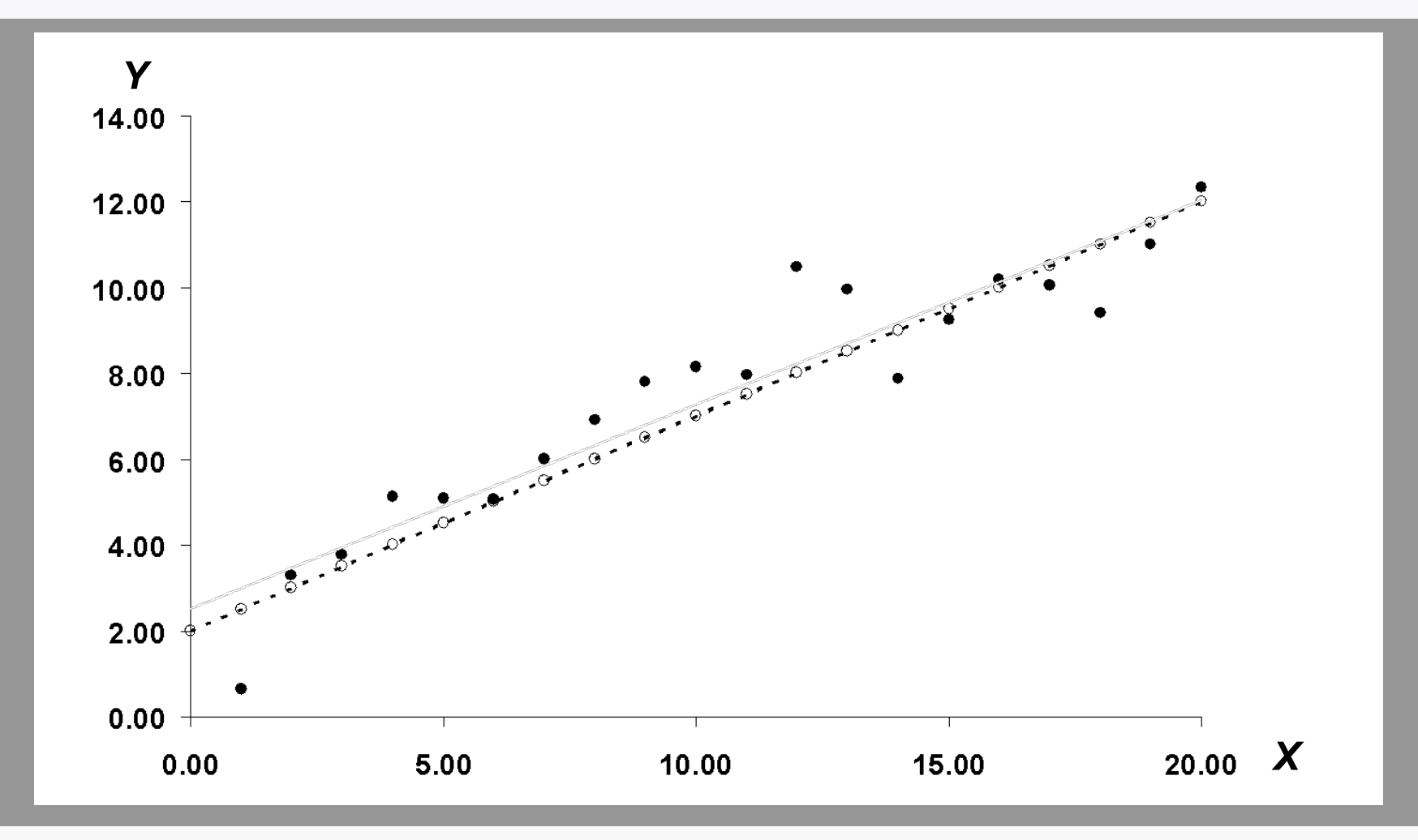

**Как и раньше, значения Y изменяются путем добавления случайно генерируемых значений остаточного члена.**

 $Y = 2.0 + 0.5X + u$ 

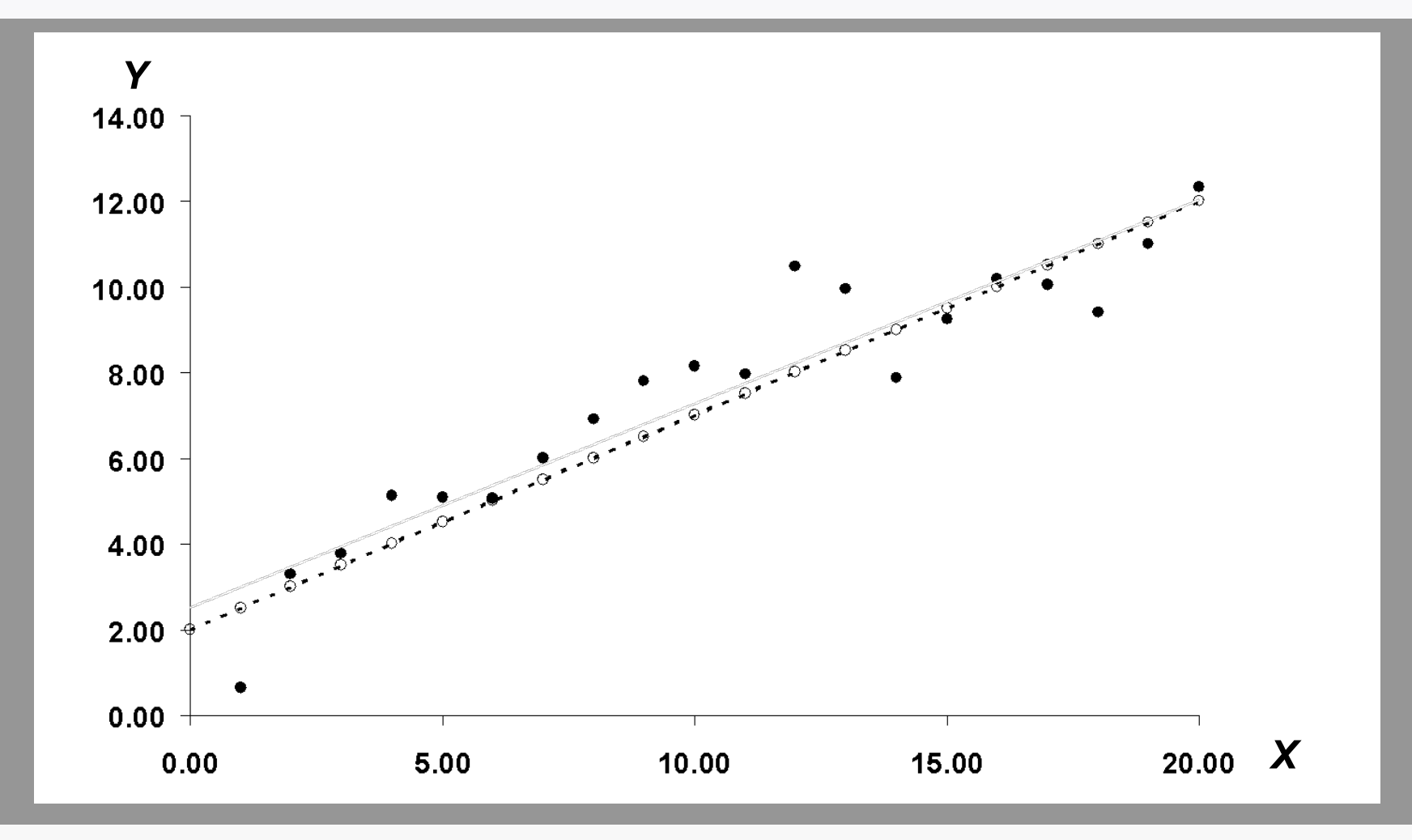

Новые значения остаточного члена взяты из того же распределения N (0,1), что и предыдущие, но, не учитывая совпадение, будут отличаться от них.

 $Y = 2.0 + 0.5X + u$ 

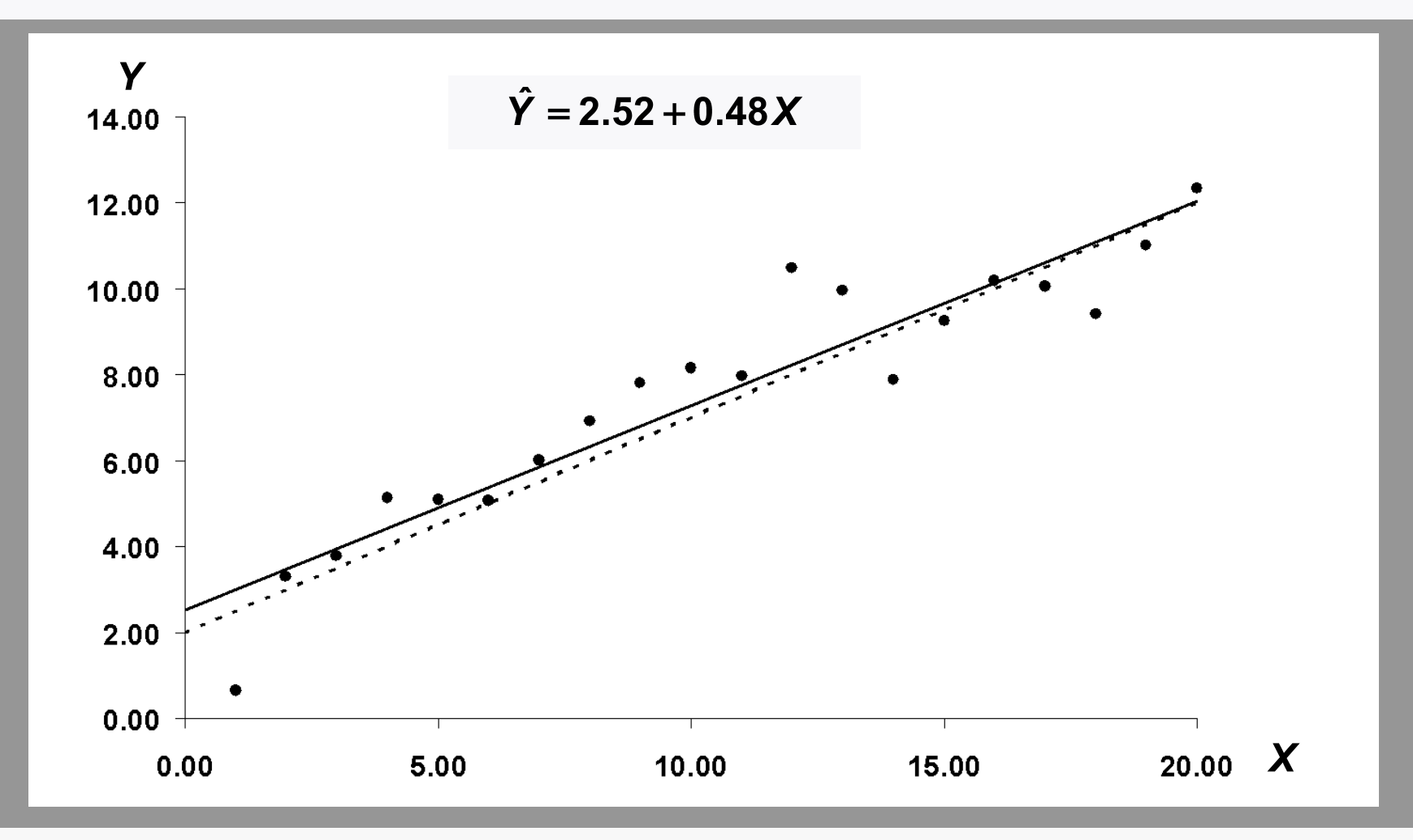

На этот раз коэффициент наклона был занижен, а константа (параметр отсечения) завышен.

 $Y = 2.0 + 0.5X + u$ 

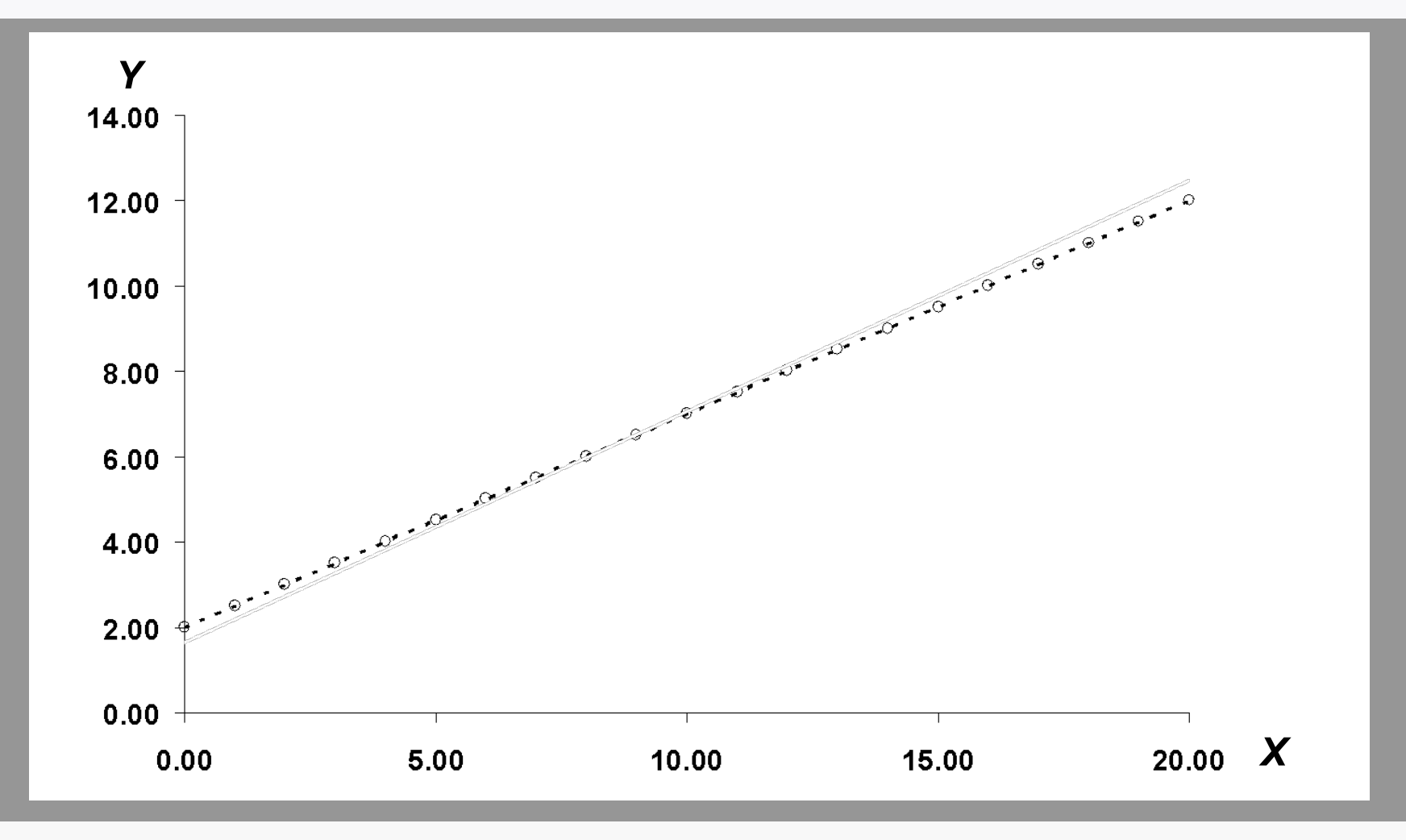

Повторим процесс еще раз.

*Y* **= 2.0 + 0.5***X* **+** *u*

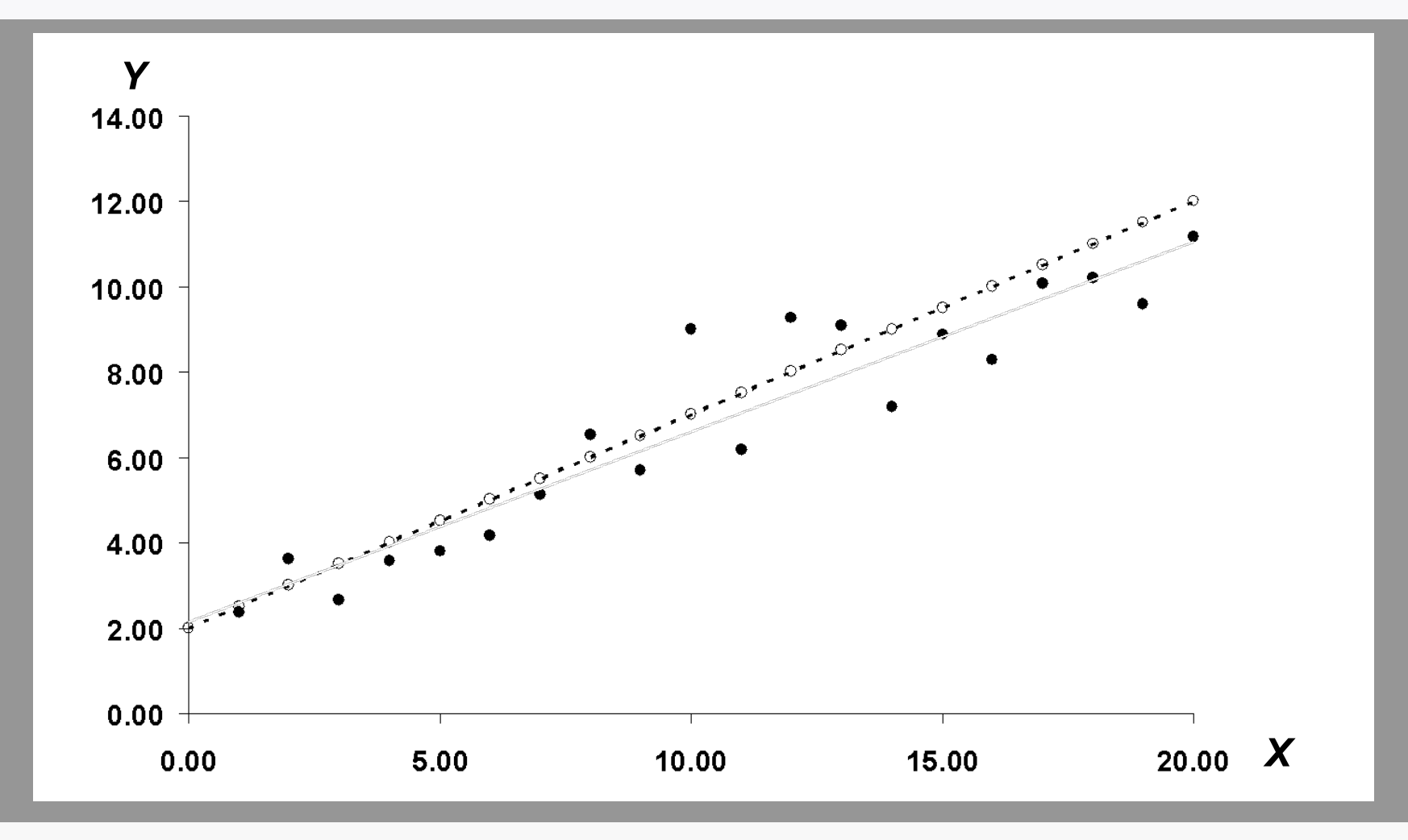

**Для генерации значений Y использовался новый набор случайных чисел.**

 $Y = 2.0 + 0.5X + u$ 

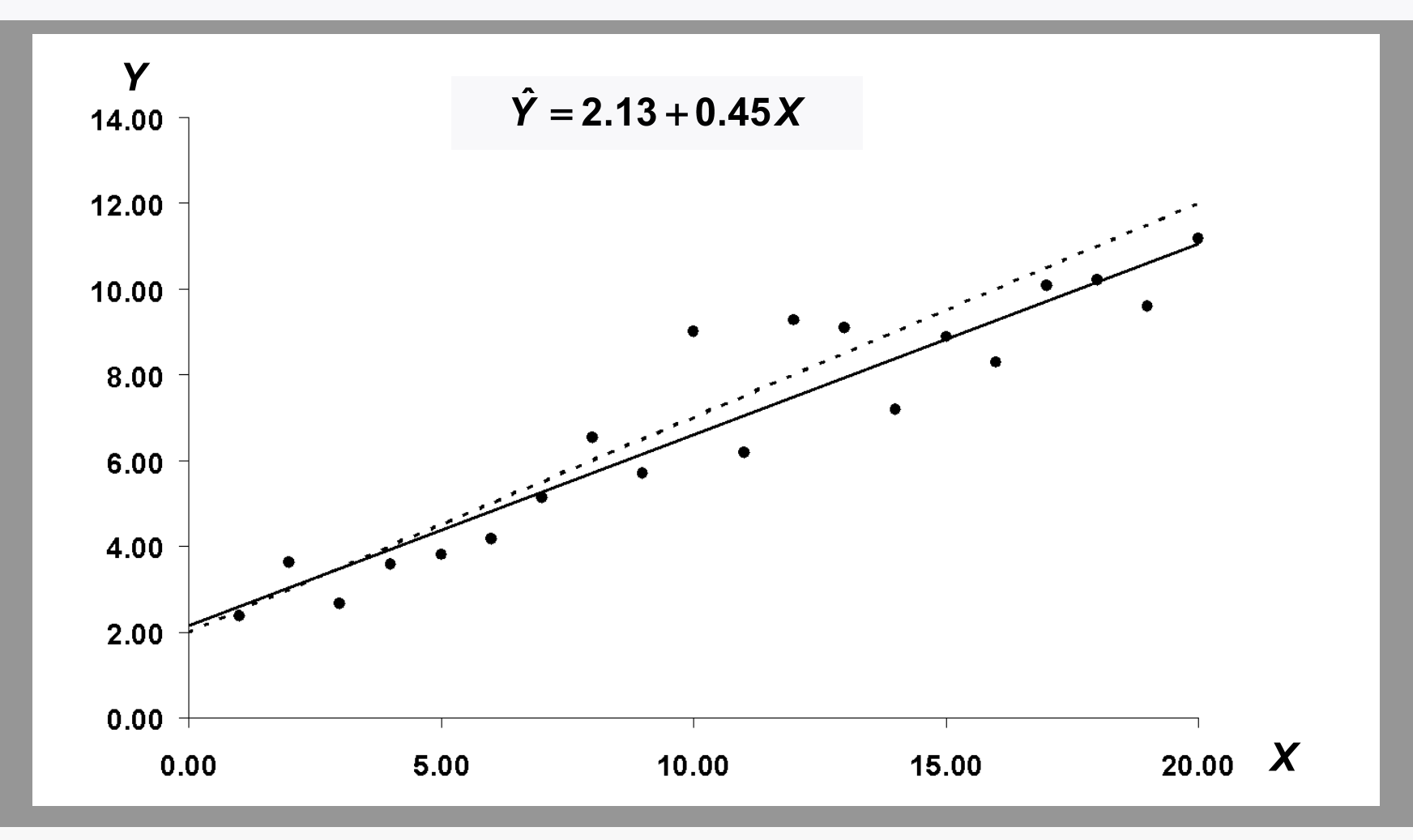

Как и в прошлый раз, коэффициент наклона был занижен, а константа (параметр отсечения) - завышен.

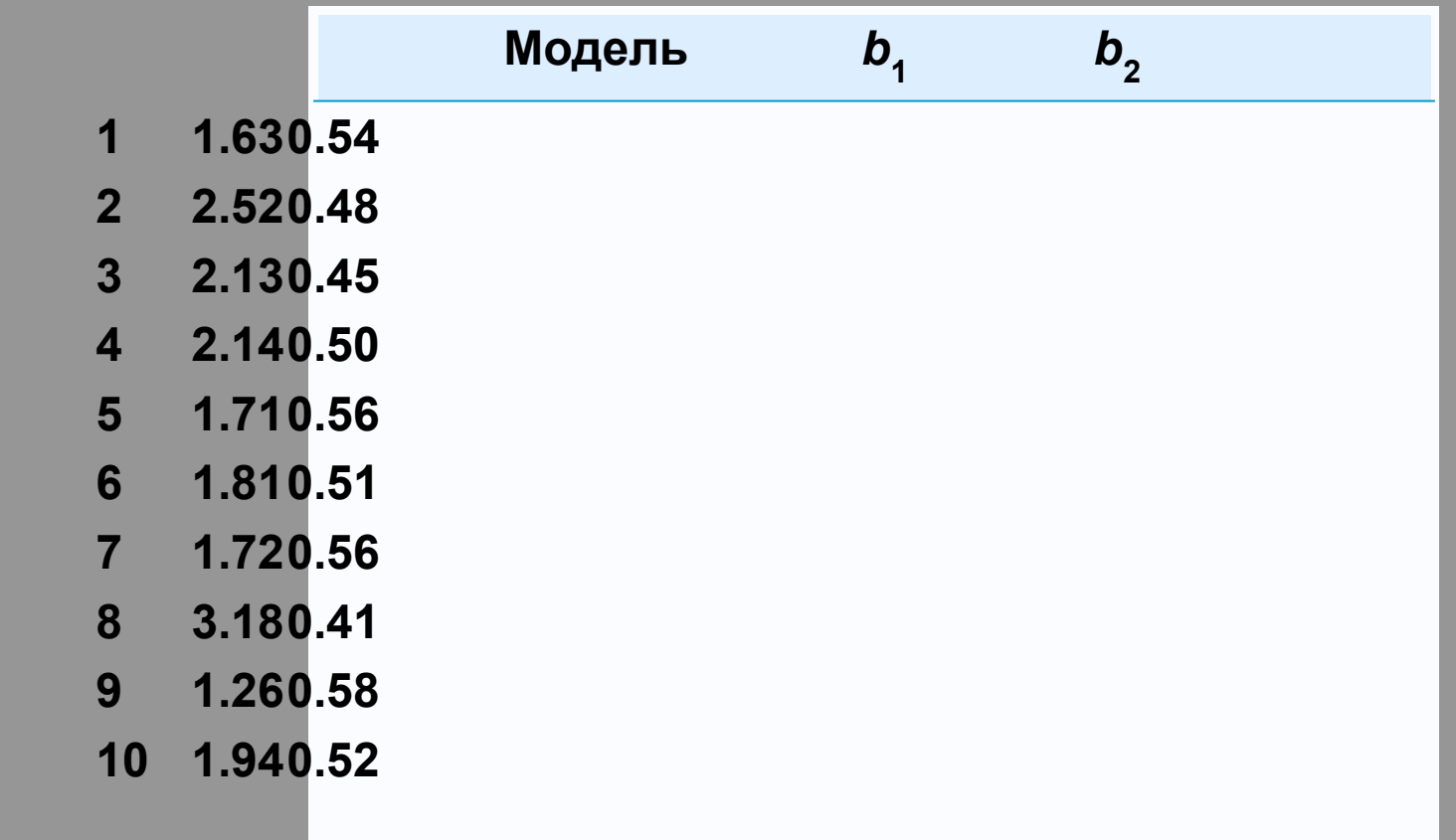

**В таблице приведены результаты трех регрессий и добавлены полученные результаты, повторяющие этот процесс еще семь раз.** 

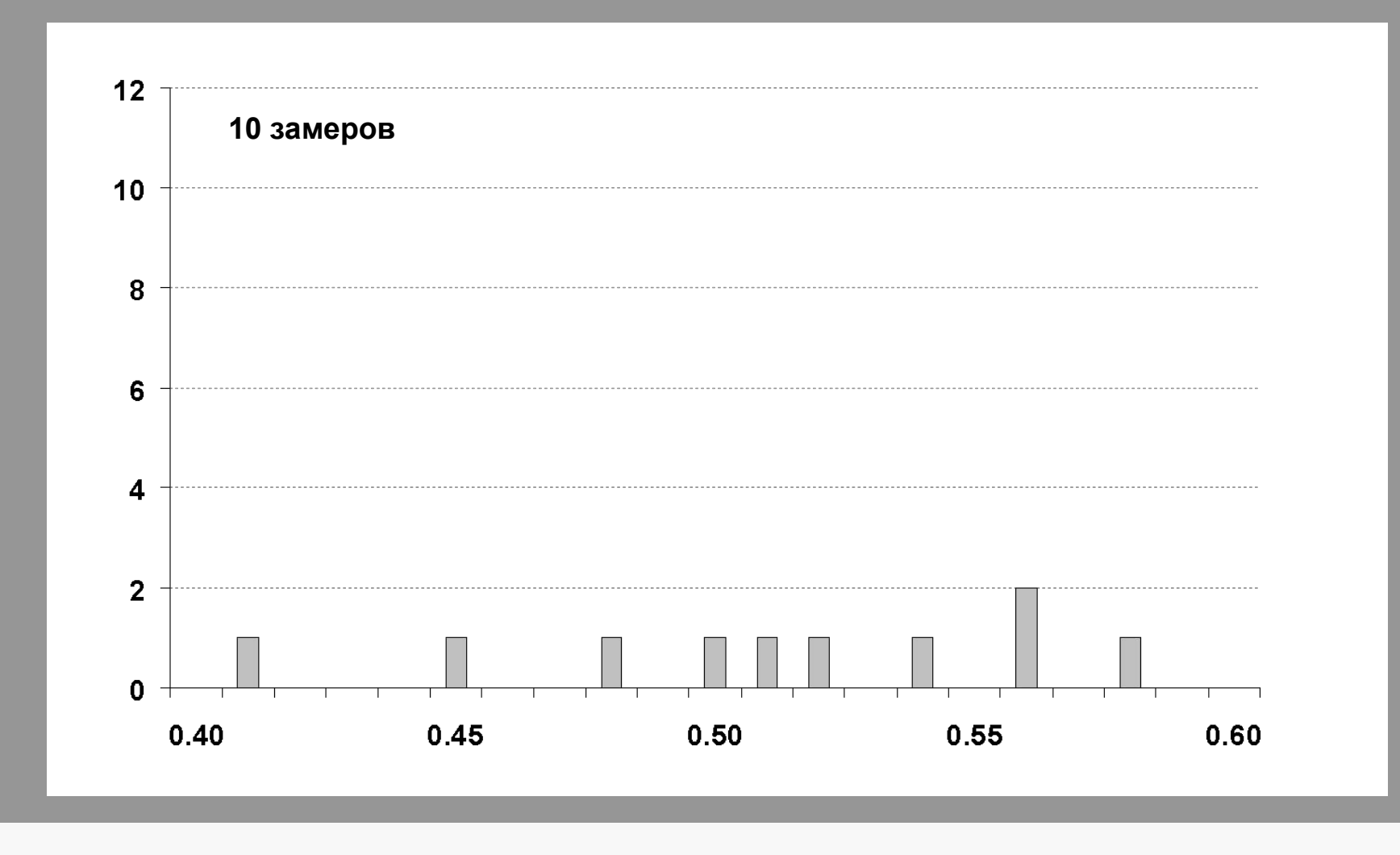

**На данном слайде представлена гистограмма для оценок** *β***<sup>2</sup> .** 

**Особых изменений не было замечено.**

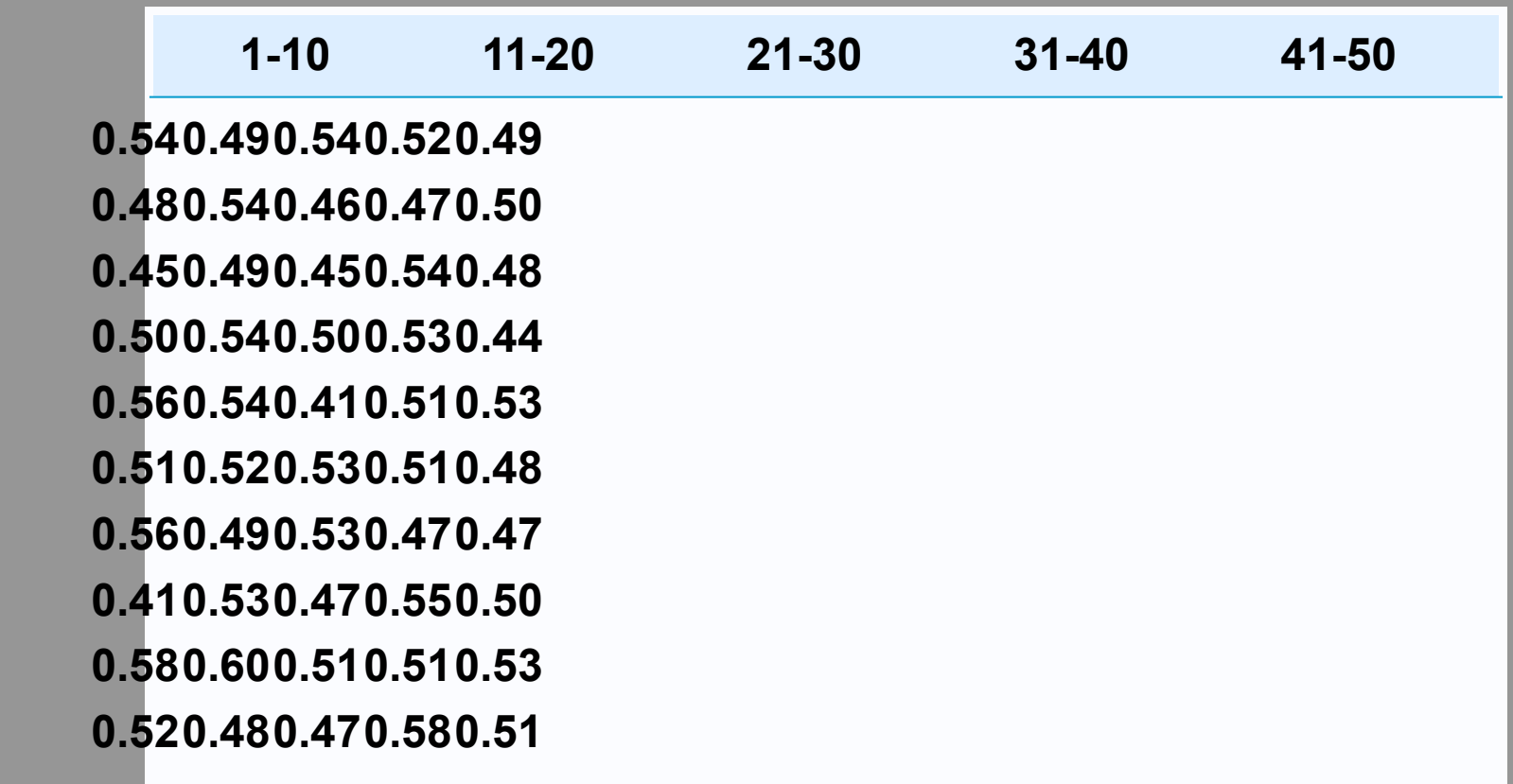

**В данной таблице приведены оценки** *β***<sup>2</sup> , полученные в ходе повторения процесса еще 40 раз.**

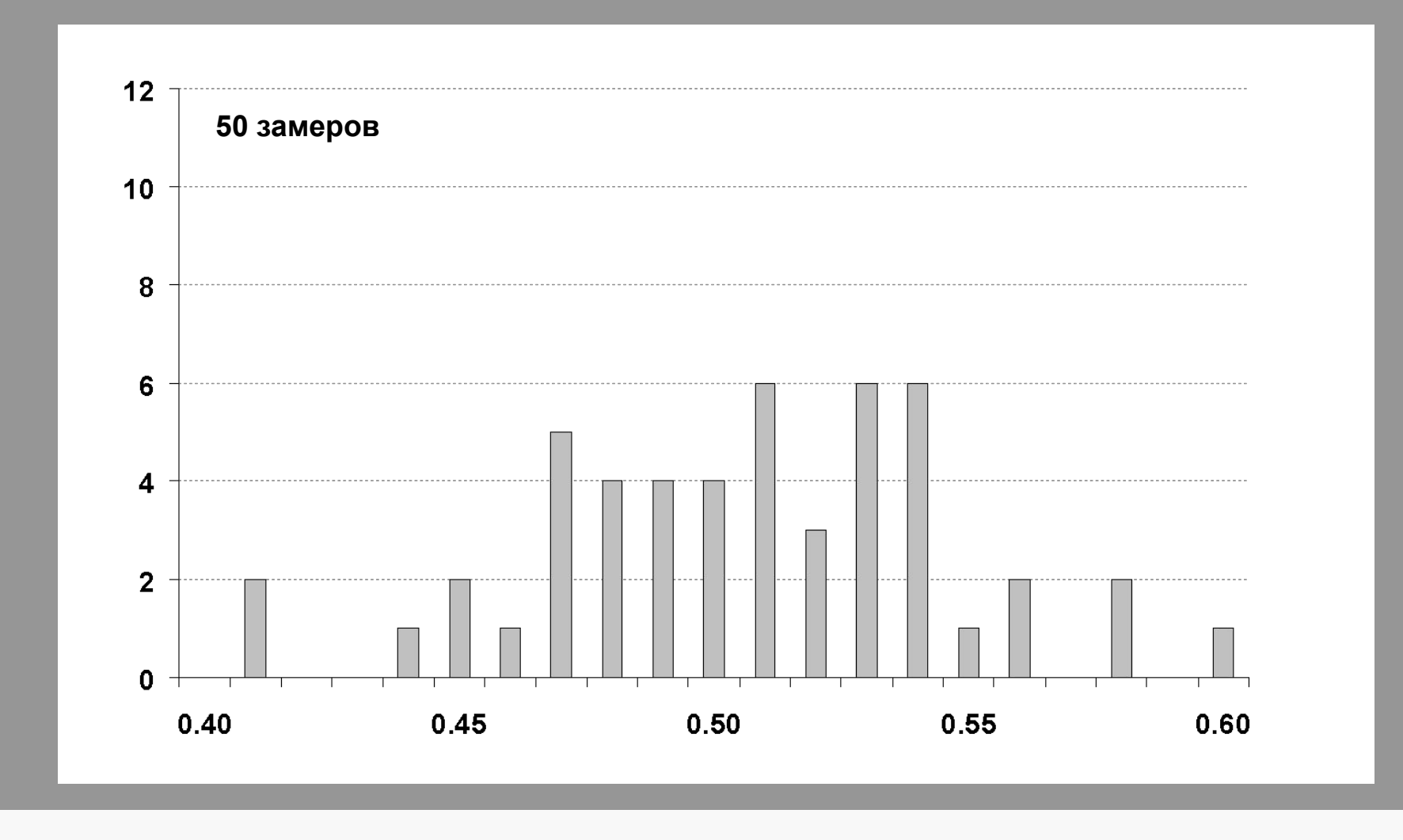

**Гистограмма начинает проявлять центральную тенденцию.**

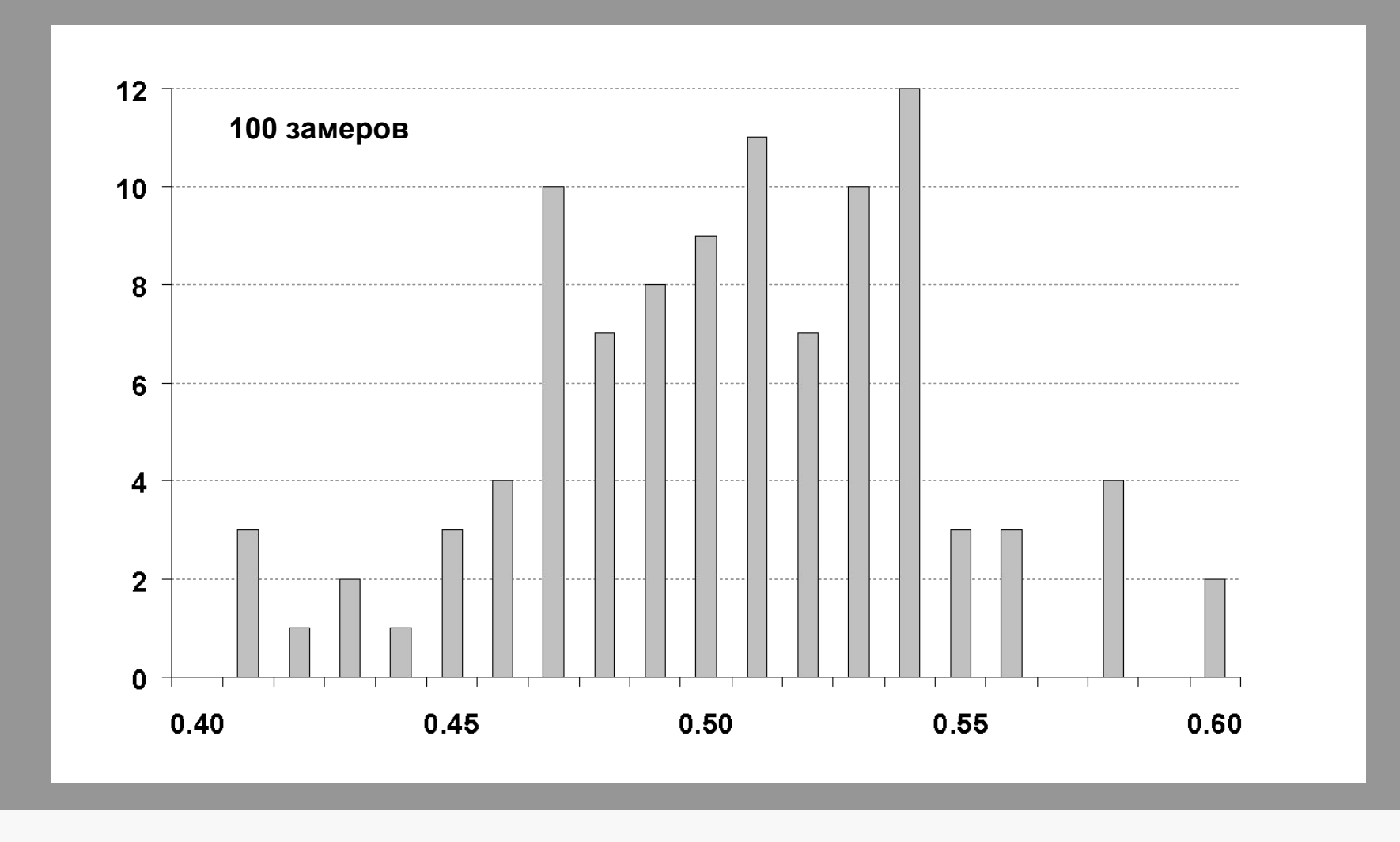

**Это гистограмма со 100 повторениями. Мы видим, что распределение оказывается симметричным относительно истинного значения, подразумевая, что оценка несмещена.**

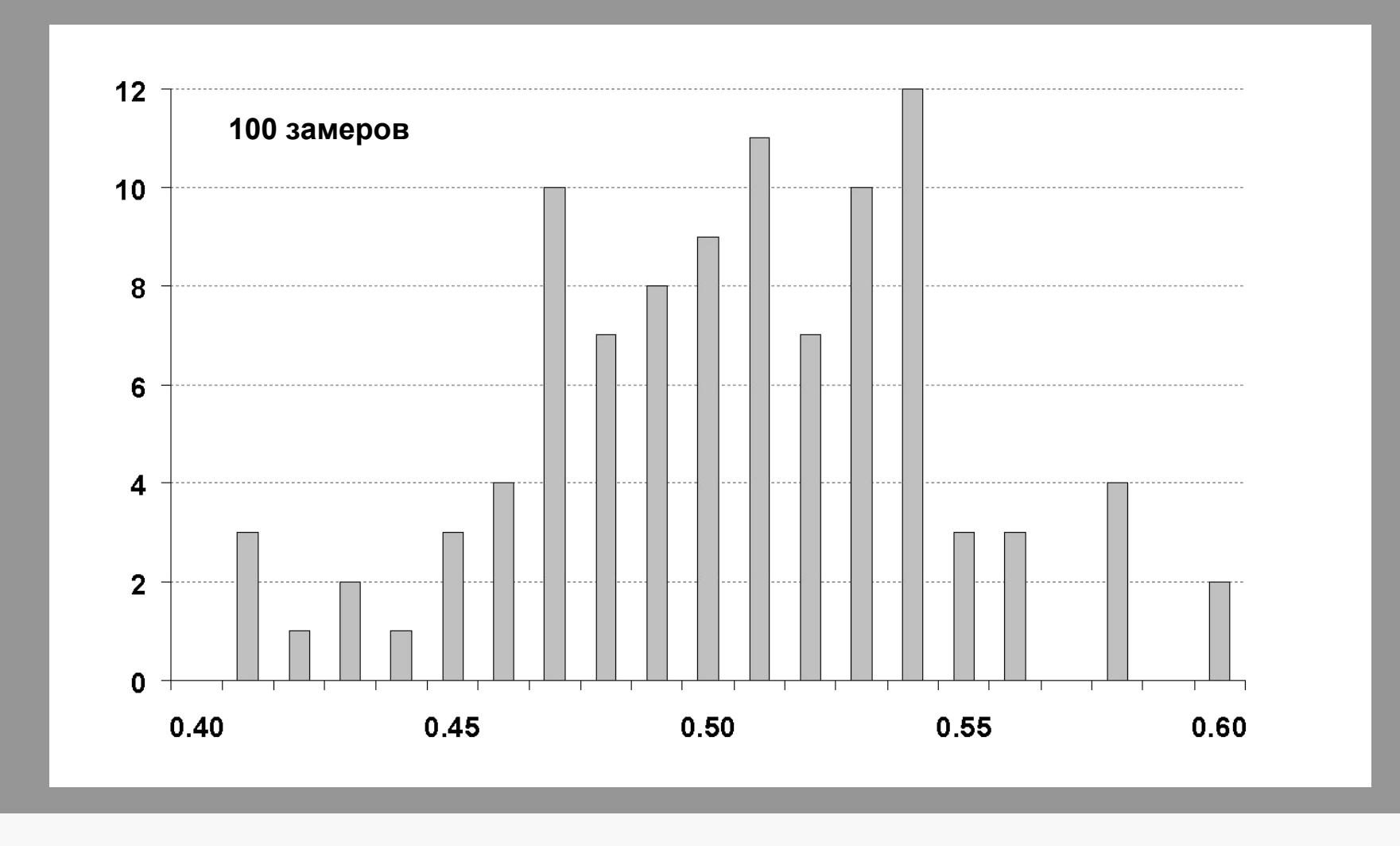

**Однако, распределение все еще является довольно неровным. Было бы лучше повторить процесс 1,000,000 раз, возможно, даже больше.**

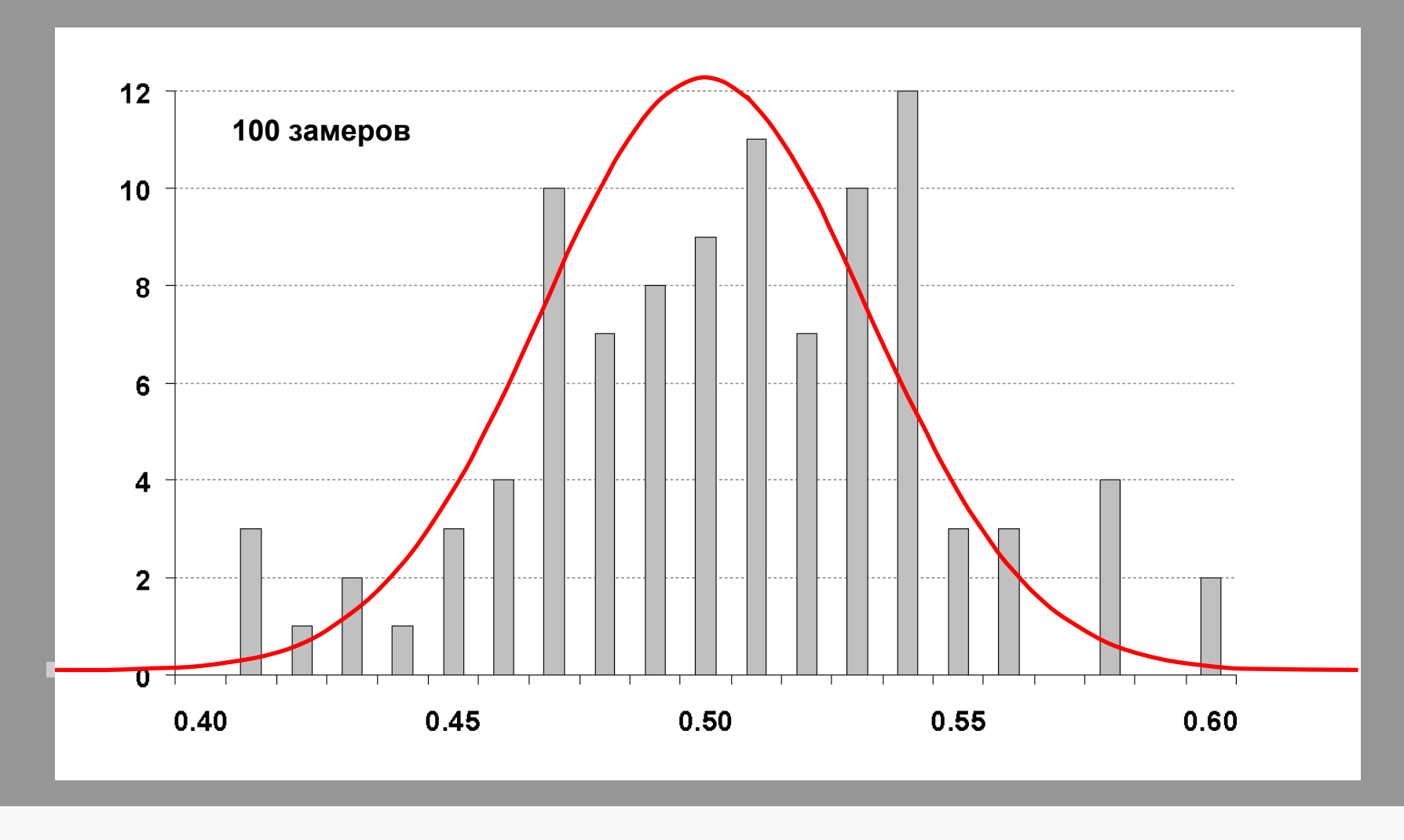

**Красная кривая показывает предельную форму распределения. Оно симметрично вокруг истинного значения, что указывает на то, что метод оценивания объективен.**

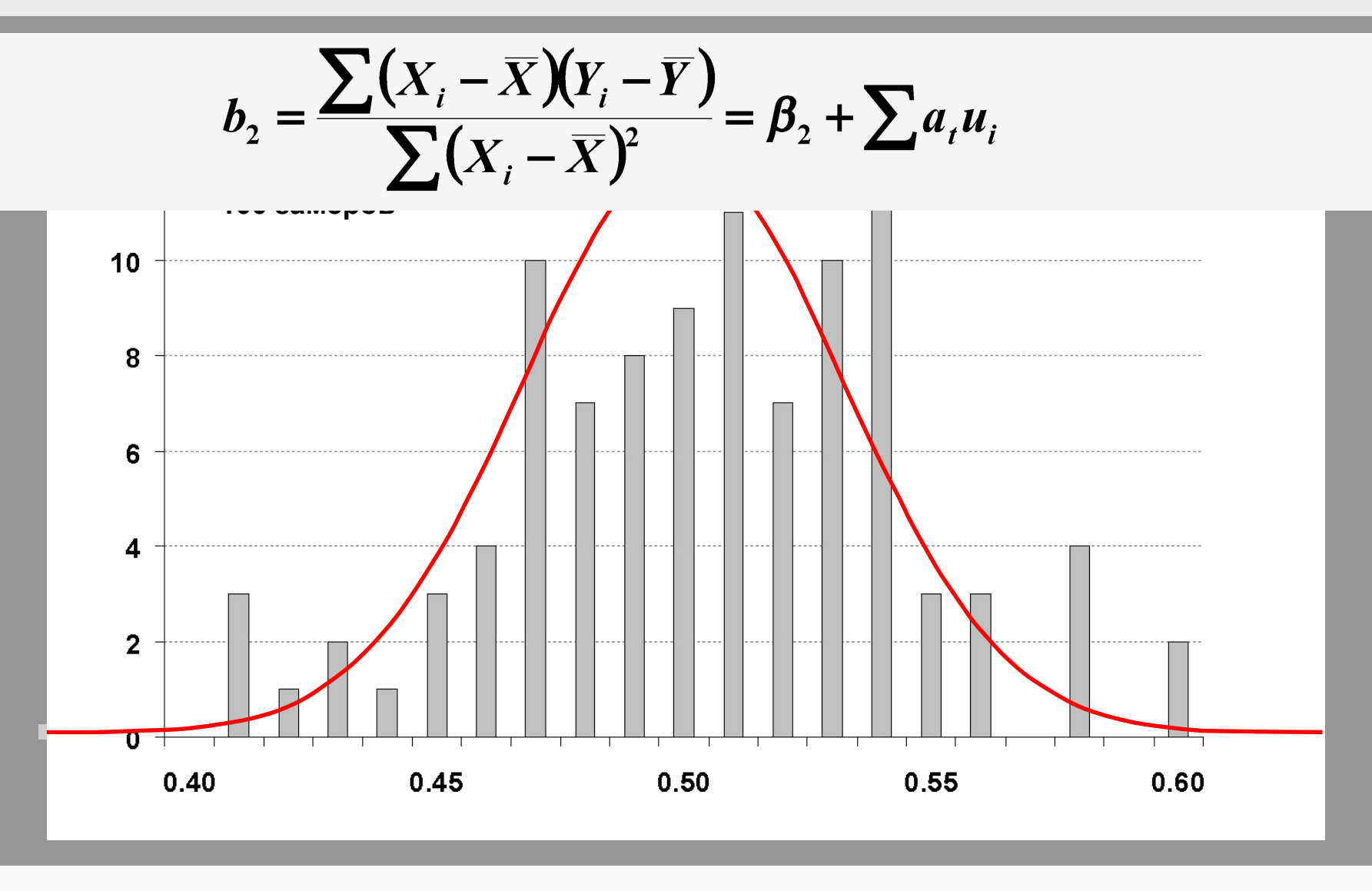

Распределение нормальное, так как случайная составляющая коэффициента представляет собой взвешенную линейную комбинацию значений остаточного члена в наблюдениях в образце. Мы продемонстрировали это в предыдущем слайд-шоу.

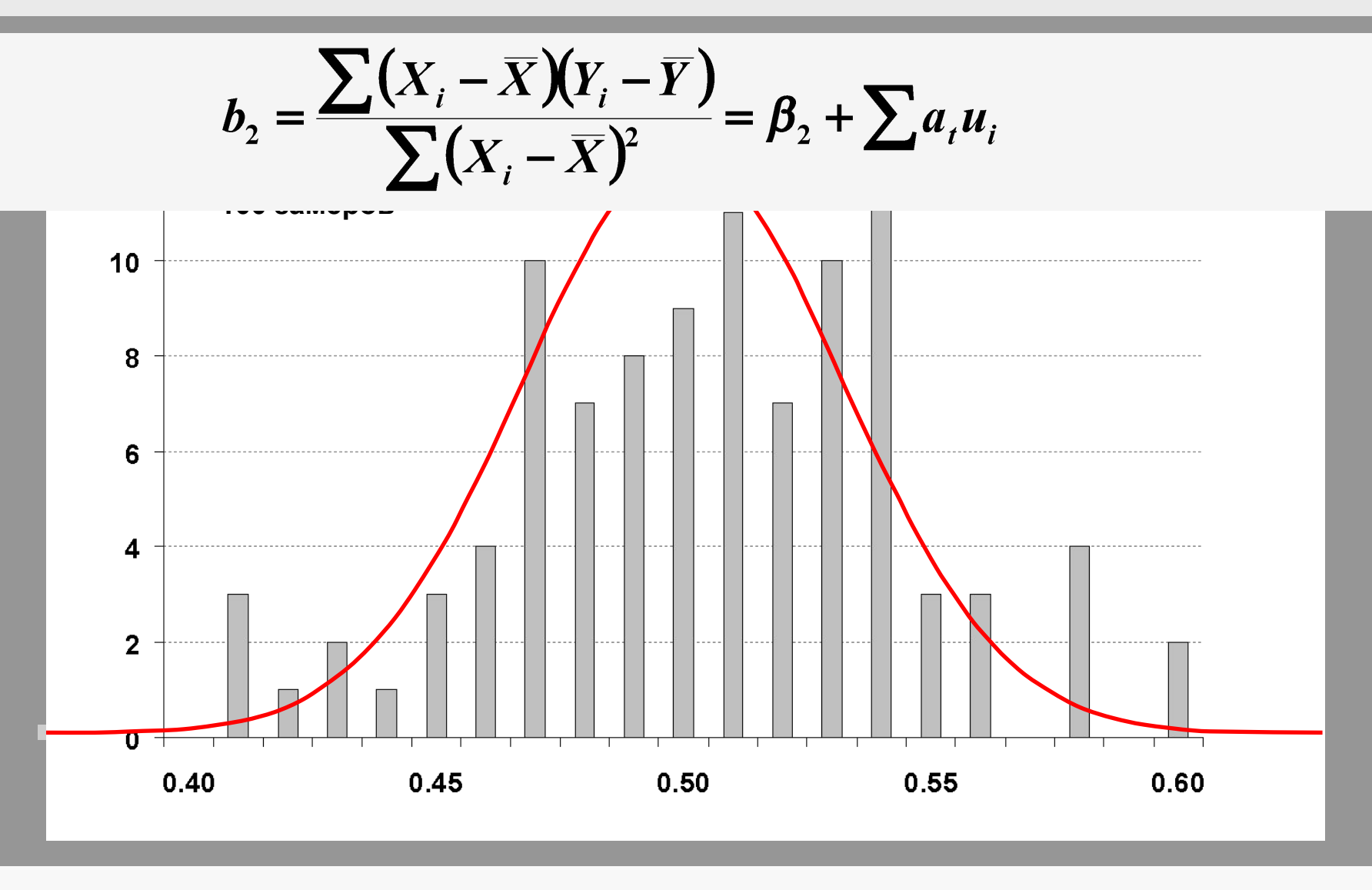

**Мы предполагаем (Аксиома А.6), что остаточный член в каждом наблюдении имеет нормальное распределение. Линейная комбинация нормально распределенных случайных величин имеет нормальное распределение.**